# $Up$ Pen Down

Git, ce connard

 $\overline{\phantom{0}}$ 

#### Up Pen Down / Git, ce connard

### Worskhop avec OSP (Open Source Publishing) DG4, ÉSAD Grenoble-Valence

Octobre 2012 — janvier 2013

Git, ce connard

## Git, ce connard

Introduction

Git est un logiciel de gestion de versions décentralisé, créé par Linus Torvalds, auteur du noyau GNU/Linux, et distribué selon les termes de la licence publique générale GNU version 2.

« Quand on lui a demandé pourquoi il avait appelé son logiciel « git », qui est à peu près l'équivalent de « personne pourrie » en argot britannique, Linus Torvalds a répondu « je ne suis qu'un sale égocentrique, donc j'appelle tous mes projets d'après ma propre personne. D'abord Linux, puis Git.<sup>1</sup> »

<sup>1</sup> Contributeurs de Wikipédia, "Git," Wikipédia, l'encyclopédie libre.» http://fr.wikipedia.org/w/index.php?title=Git/&oldid=87393315

Nous avons travaillé autour de la notion de « stroke », du trait. Nous avons expérimenté des choses dans des zones brumeuses mais dans lesquelles une lumière nous attirait. De la performance, du dessin de caractère, du hardware hacking, de la mise en page, de la cuisine, de la sociocratie, de chorégraphies à base d'éponges, ou encore de gros risques vestimentaires.

Nous avons exploré différentes directions, toujours accompagnés par le fameux Git. Ce qui nous a parfois menés à de violents maux d'estomac car confrontés à des erreurs intempestives, des fichiers à « merger », des conflits de caractères, ce qui pouvait donner lieu à un rejet total des méthodes et outils de travail du libre. « Chacun sa merde » émergeait alors comme un divin statement.

Finalement, le libre nous a eus. Et cet objet rend compte de cette relation parfois houleuse, mais finalement excitante dans son infinie découverte. Et aujourd'hui, peut-être avouerons-nous à demi-mot, qu'il nous a séduits…

## Sommaire

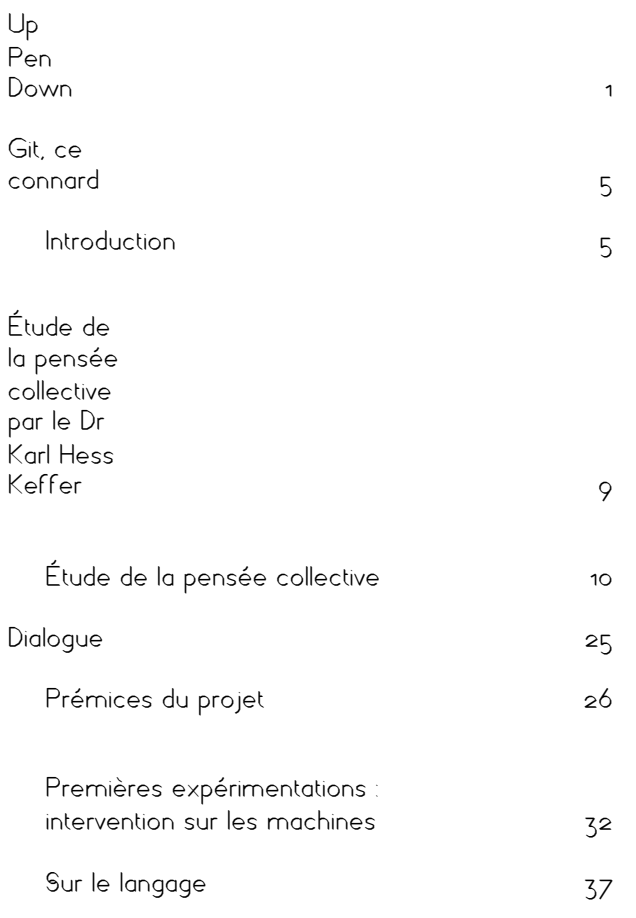

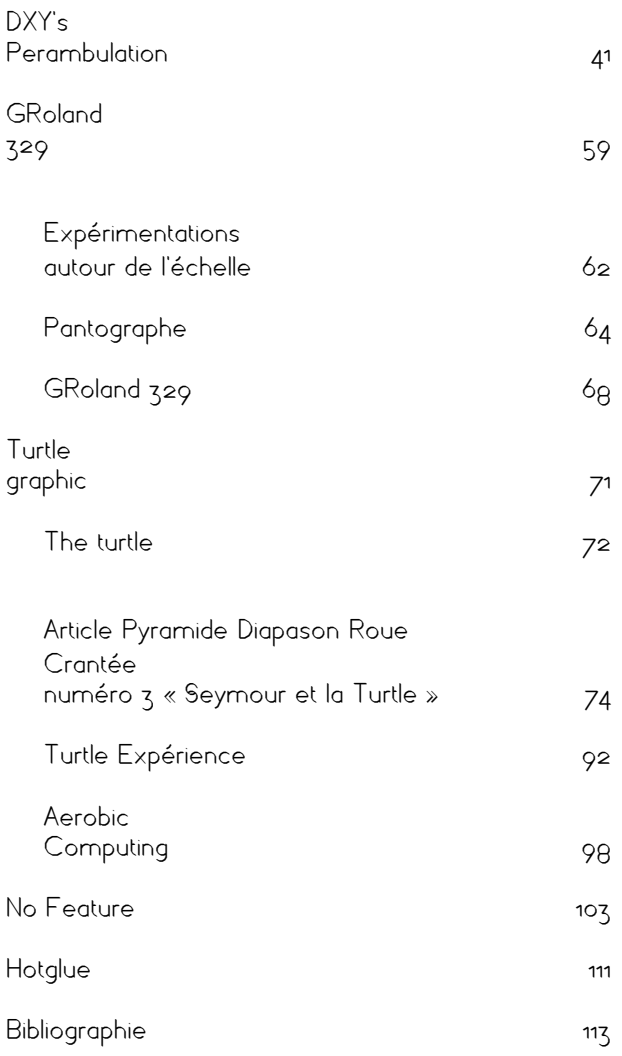

### Étude de la pensée collective par le Dr Karl Hess Keffer

#### Étude de la pensée collective

Restitution d'une archive des expériences d'outils réalisées par le Dr Hess Keffer, neuro-scientifique. Ces outils tentent de trouver un lieu d'expression de la pensée collective.

Dr Karl Hess Keffer a fait de nombreuses recherches sur l'activité cérébrale. Ces expériences mettent en jeu différents aspects de la collaboration.

Cette recherche utopique n'a jamais trouvé de réponse ultime, car chaque outil met en lumière une faille : l'impossibilité d'un systématique consensus commun.

Après 35 ans de recherches, le Dr Karl Hess Keffer abandonna son étude vaine. Actuellement, il travaille sur l'instinct grégaire des animaux.

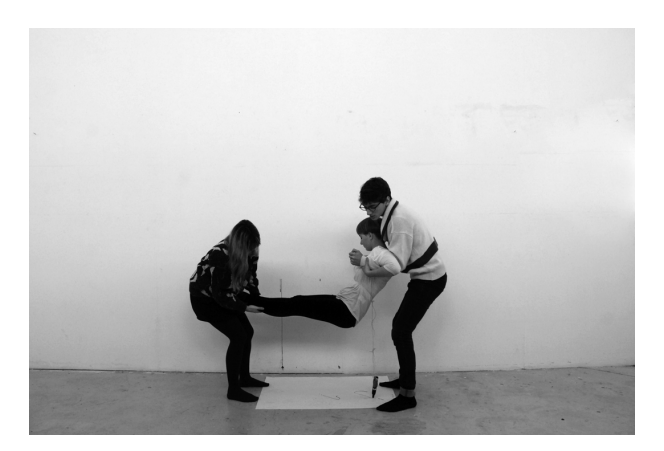

– Le hamac

L'expérience du hamac réside dans le port du troisième individu (le plus léger ou le plus petit). Autour de sa taille est attaché le pen-ceinture, avec lequel les deux autres qui tiennent le troisième individu de bout en bout doivent écrire. Physiquement éprouvant et ridicule, le résultat n'est pas probant.

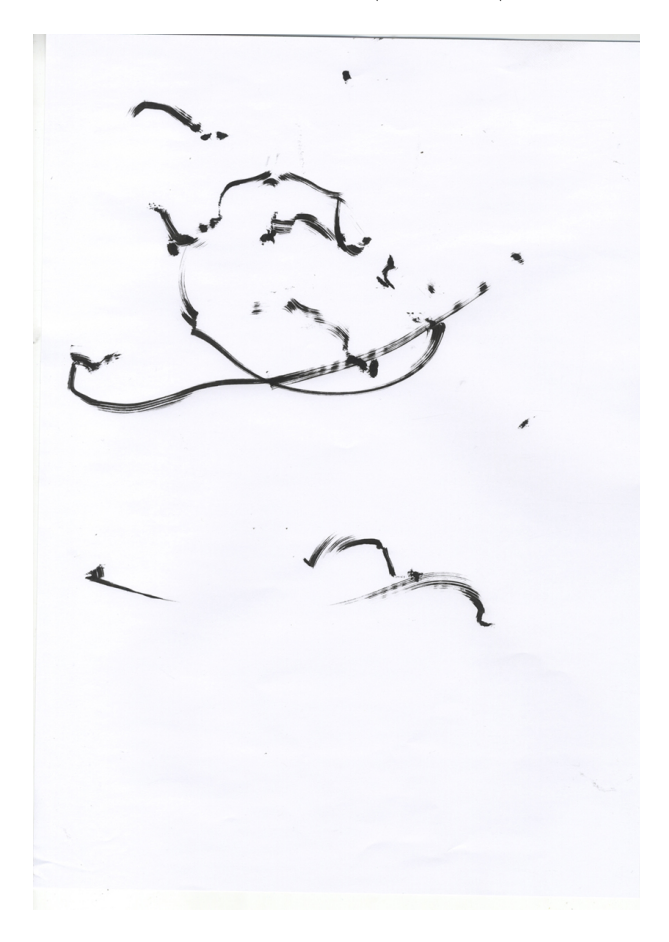

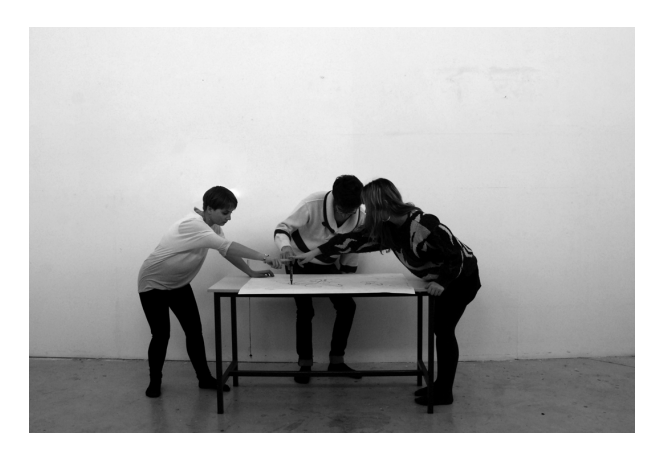

#### – Spiritisme

Si certains illuminés constatent la mouvance d'un verre alors que chacun des protagonistes à son doigt dessus, ici, le stylo n'est pas assez stable, ou les individus n'ont pas assez de dextérité.

Git, ce connard

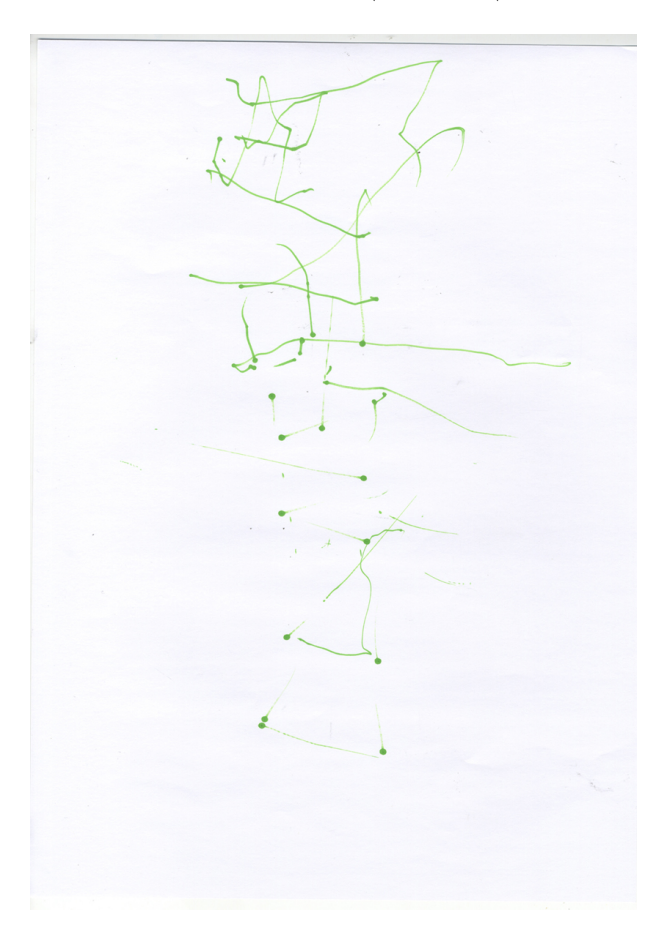

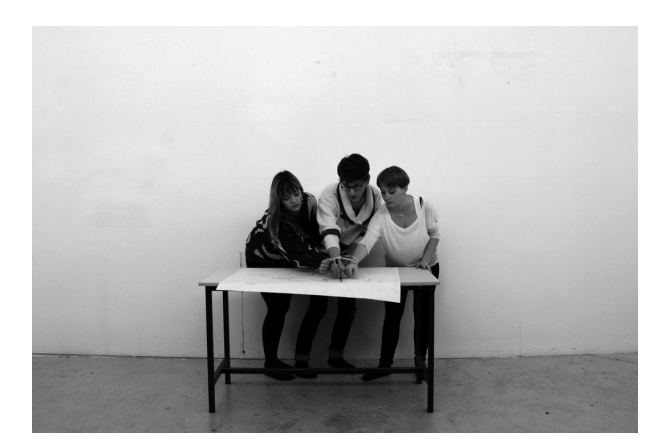

– L'attache

Nous constatons ici le mal-être des cobayes lors de l'attachement de leur poignet. Le contact physique rend difficile la concentration de tous, et les plus douillets se plaignent d'une mauvaise circulation. La pensée commune est impraticable dans ce contexte.

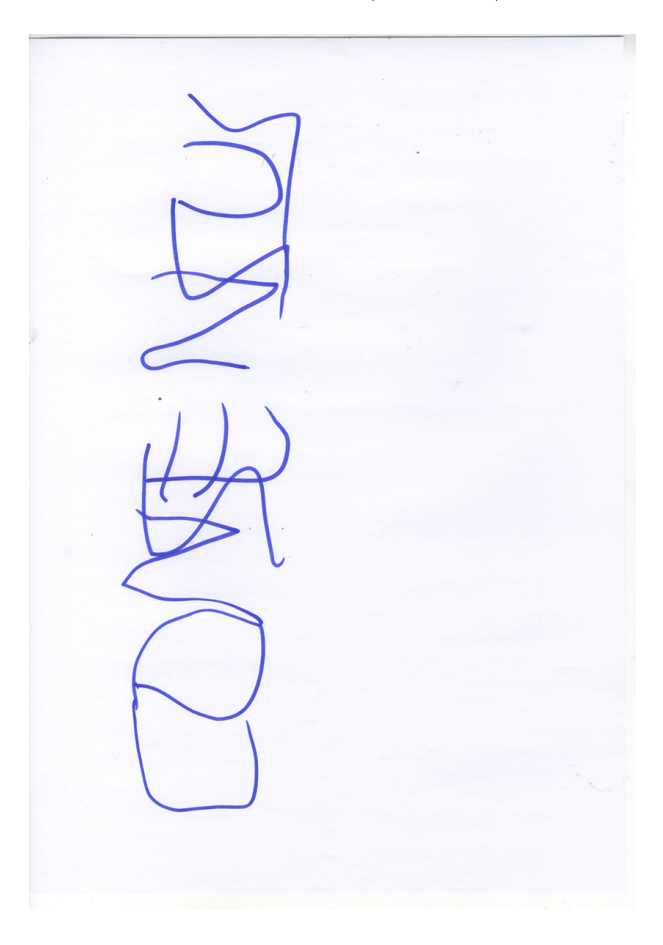

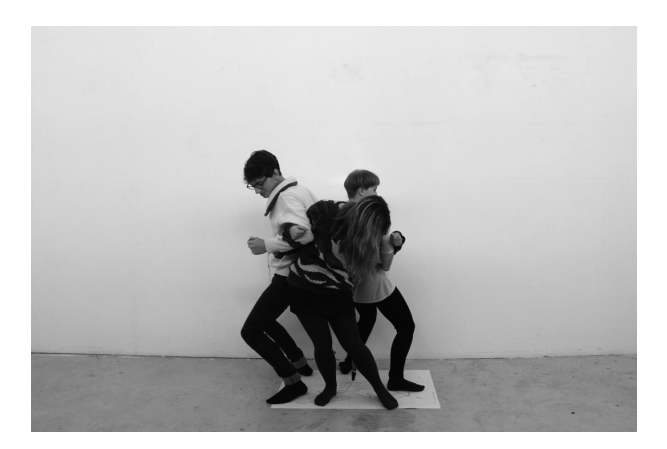

– Kidnapping

Chacun est lié par les coudes. Utilisation du pen-ceinture. Les individus n'aperçoivent pas leur outil. Un tendon d'Achille est finalement abîmé.

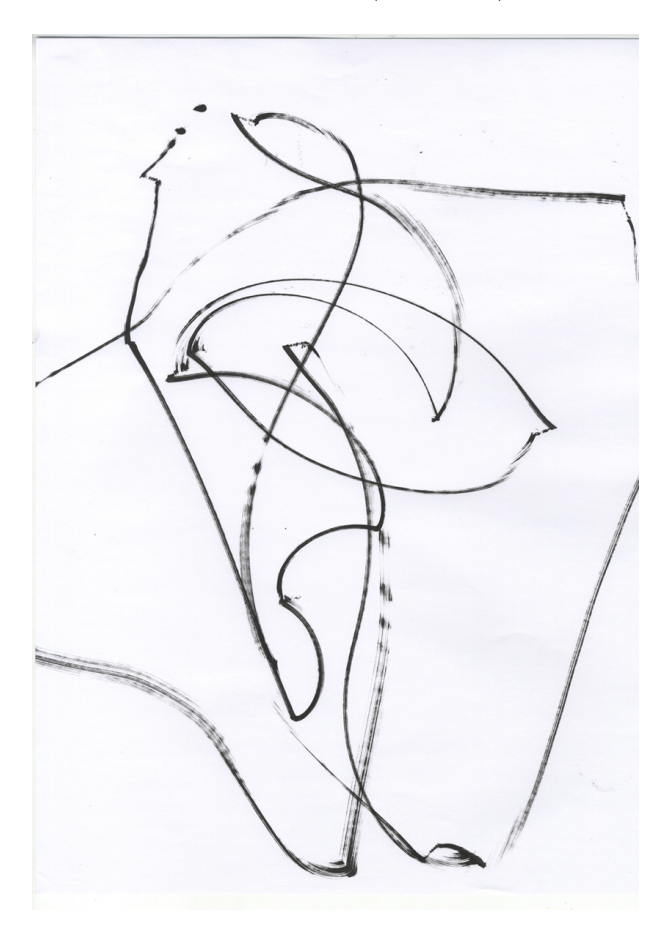

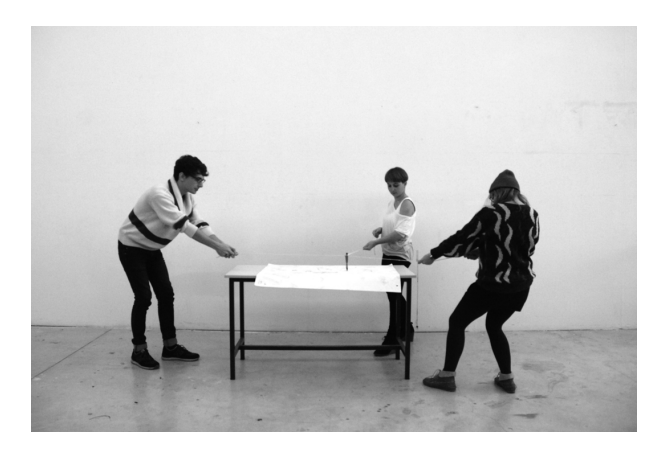

–Trio en fil de laine

Ce premier outil met en évidence sa fragilité. Le stylo n'est pas praticable pour les individus. (voir « Trio en bois »)

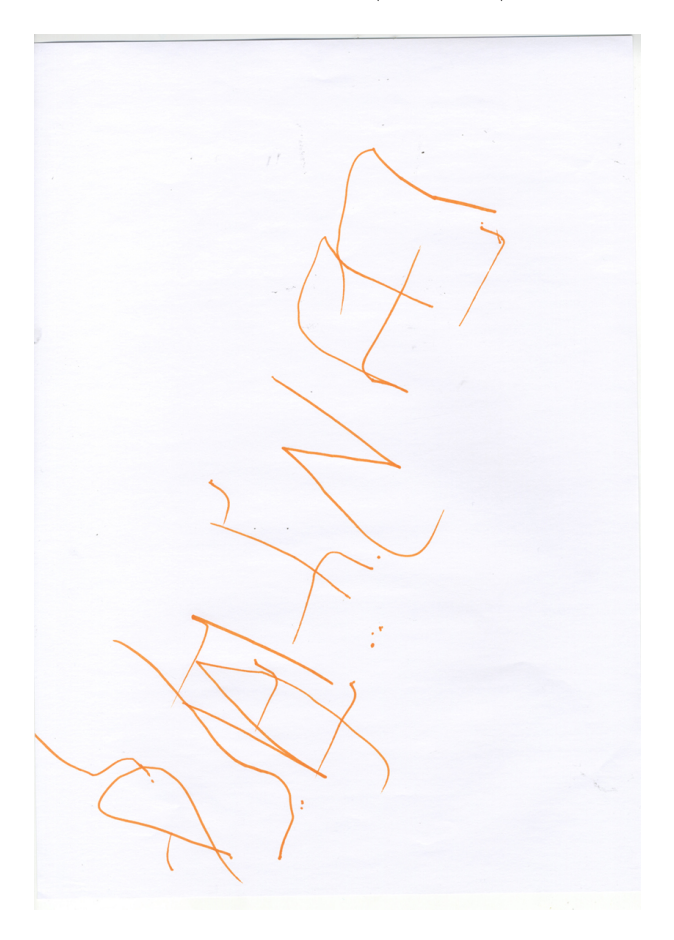

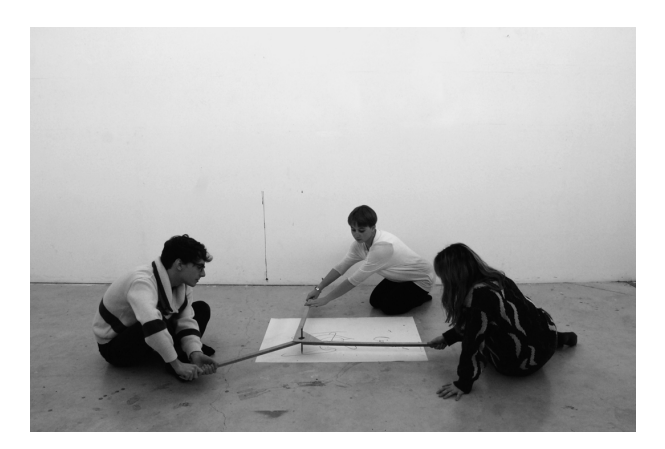

–Trio en bois

Ce second outil, conçu après l'échec du « Trio en fil de laine » (voir « Trio en fil de laine ») a une meilleure prise en main. Les protagonistes forcent chacun sur leur partie pour diriger le stylo. L'entente n'est pas très évidente entre eux. Cela rend la journée d'expériences difficile.

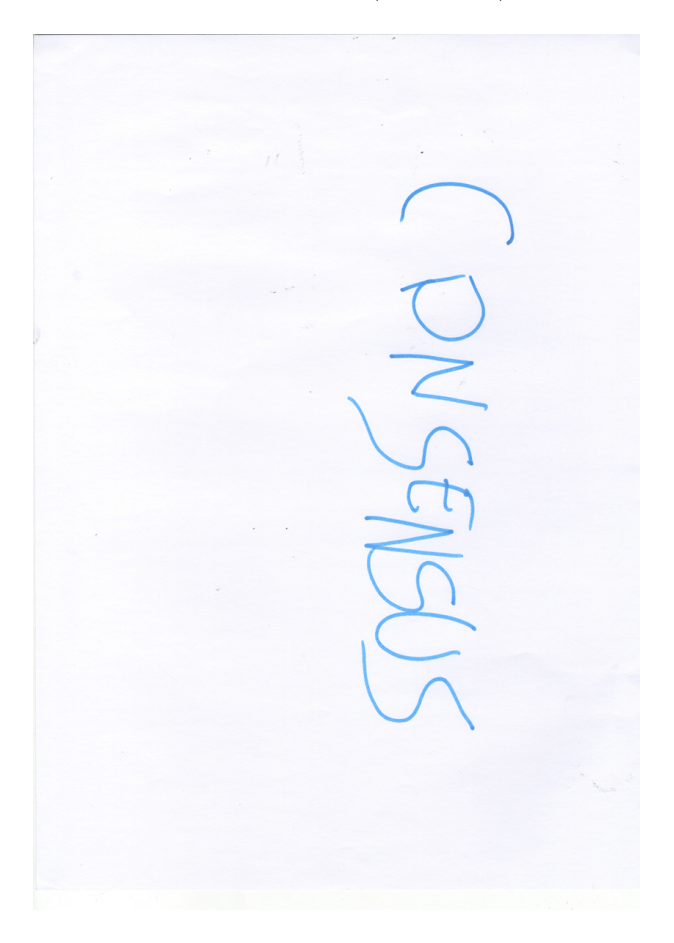

Chers lecteurs,

Mes recherches sur la pensée collective menées ces 35 dernières années n'auront pas abouti à une ou des réponses mais à des reconsidérations.

Mon intention était de mettre en place des outils proposant un espace d'expression égal à chaque utilisateur. Je constate aujourd'hui que mes tentatives invitent plus à des rapports de force qu'au dialogue, laissant comme trace des formes indécises, illisibles, vestiges de problèmes non résolus.

Je réalise maintenant qu'il est question de design. Les formes induisent des comportements, des utilisations. Mais quelle forme pour quelle pensée ? Ces outils comportent finalement une part d'ironie dans leur volonté utopique d'obtenir une seule et unique forme réflexive de plusieurs utilisateurs, coupant, paradoxalement, le dialogue au profit du corps et de la domination.

Dr Karl Hess Keffer

D

Git, ce connard

 $24$ 

Git, ce connard

## Dialogue

#### Prémices du projet

À partir d'une réflexion sur les outils et les médias apportés par OSP, nous avons rencontré plusieurs lectures. *Le geste d'écrire,* de Vilém Flusser, a été pour nous le moteur de notre questionnement sur la relation entre l'homme et la machine. Après un exercice de mise en commun des références, deux artistes ont, pour nous, fait sens. Puisant dans le travail sur les frontières de Francis Alÿs *Sometimes doing something poetic can become political and sometimes doing something political can become poetic* et le projet *mesuRages* d'Orlan, nous avons voulu mettre en avant l'utilisation du corps comme outil. De là découle pour nous plusieurs questions élémentaires, comme « Qu'est-ce qu'une machine ? Quelle est la différence entre nous et la machine ? Est-ce que la sensibilité a une place légitime dans un rapport homme-machine ? »

#### Dialogue

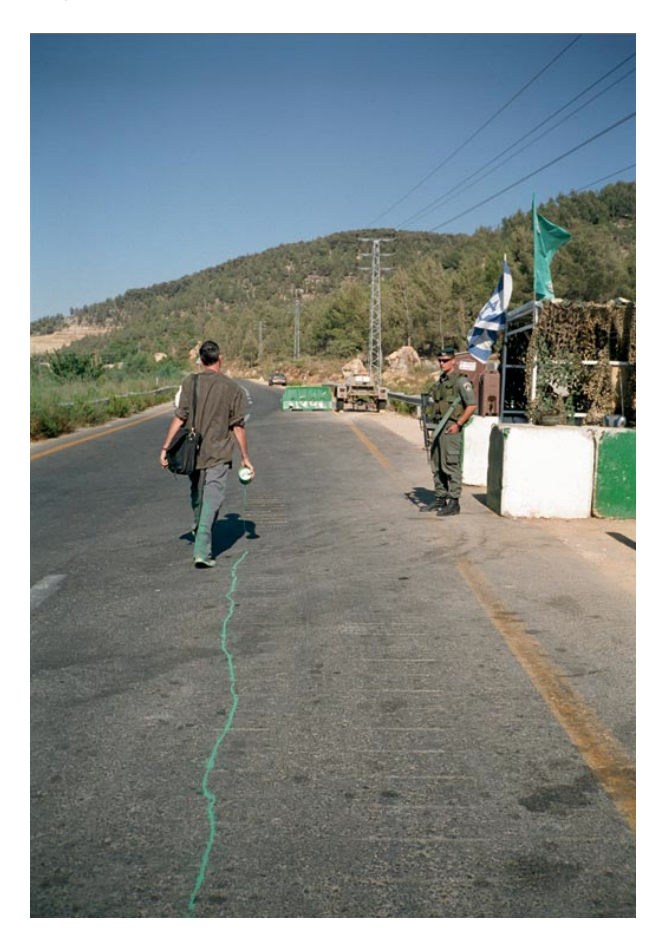

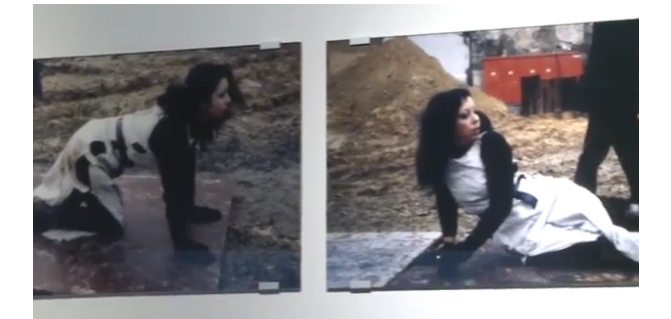

#### Le geste d'écrire

« La structure du geste est linéaire. Mais il s'agit d'une linéarité spécifique. On commence, en thèse ; par le coin supérieur à gauche de la surface, on fait une ligne jusqu'à ce qu'on arrive au coin supérieur à droite, on saute à gauche pour recommencer le geste un peu plus en bas, et on répète ce mouvement jusqu'au coin inférieur droit. Il s'agit d'une structure apparemment accidentelle : elle a été imposée sur le geste par les accidents de notre histoire. Elle pourrait être différente, et, en effet, elle l'est dans d'autres civilisations. Néanmoins : cette structure-là, qui est le résultat d'accidents aussi méprisables comme c'est la qualité de la boue en Mésopotamie, ordonne toute une dimension de notre être-dans-monde : elle ordonne nos pensées linéaires, logiques, historiques, scientifiques. Car nous sommes programmés pour ce type de pensées par notre écriture, et, inversement, ces pensées sont programmées pour être écrites selon la structure que je viens de décrire. Le moindre changement dans cette structure changerait, sans doute, ce type de pensée. Mais, bien sûr, l'inverse est aussi vrai : tout changement structurel dans nos pensées implique un changement dans la structure de l'écriture. Peut-être est-ce en train d'arriver à présent. »

#### *Le geste d'écrire,* Vilém Flusser.

#### Le Xerox et l'infinity

« Ce qui distinguera toujours le fonctionnement de l'homme et celui des machines, même les plus intelligentes, c'est l'ivresse de fonctionner, le plaisir. Inventer des machines qui aient du plaisir, voilà qui est heureusement encore au-delà des pouvoirs de l'homme. Toutes sortes de prothèses peuvent aider à son plaisir, mais il ne peut en inventer qui jouiraient à sa place. Alors qu'il en invente qui travaillent, « pensent » ou se déplacent mieux que lui ou à sa place, il n'y a pas de prothèse, technique ou médiatique, du plaisir de l'homme, du plaisir d'être homme. Il faudrait pour celà que les machines aient une idée de l'homme, qu'elles puissent inventer l'homme, mais pour elles il est déjà trop tard, c'est lui qui les a inventées. C'est pourquoi l'homme peut excéder ce qu'il est, alors que les machines n'excéderont jamais ce qu'elles sont. Les plus intelligentes ne sont exactement que

ce qu'elles sont, sauf peut-être dans l'accident et la défaillance, qu'on peut toujours leur imputer comme un désir obscur. Elles n'ont pas ce surcroit ironique de fonctionnement, cet excès de fonctionnement en quoi consistent le plaisir ou la souffrance, par où les hommes s'éloignent de leur définition et se rapprochent de leur fin. Hélas pour elle, jamais une machine n'excède sa propre opération, ce qui peut-être explique la mélancolie profonde des computers… toutes les machines sont célibataires. (pourtant la récente irruption des virus électroniques offre une anomalie remarquable : on dirait qu'il y a un malin plaisir des machines à amplifier, voire à produire des effets pervers, à excéder leur finalité par leur propre opération. Il y a là une péripétie ironique et passionnante. Il se peut que l'intelligence artificielle se parodie elle même dans cette pathologie virale, inaugurant par là une sorte d'intelligence véritable.) »

*Le Xerox et l'infinity,* Jean Baudrillard.

#### Une histoire d'amour ratée avec une machine à écrire

« Nos outils d'écriture travaillent aussi nos pensées", a écrit Nietzsche. « La technologie est retranchée dans notre histoire », a dit Heidegger. Mais l'un a écrit cette phrase à propos de la machine à écrire sur une machine à écrire quand l'autre décrivait (dans un allemand ancien magnifique) l'essence de la machine à écrire. Voilà pourquoi c'est Nietzsche qui fut à l'origine de la transvaluation des valeurs avec sa phrase philosophiquement scandaleuse sur la technologie des médias, « les hommes ne sont peut-être que des machines pensantes, écrivantes et parlantes. En 1882, aux êtres humains, à leurs pensées et à la figure de l'auteur se sont substitués terme à terme les deux sexes, le texte et l'appareillage de l'écriture à l'aveugle. Premier philosophe mécanisé, Nietzsche fut aussi le dernier. Le texte dactylographié avait pour nom, si l'on en croit la peinture de Klapheck, Volonté de puissance. »

*Une histoire d'amour ratée avec une machine à écrire,* Friedrich Kittler.

#### Premières expérimentations : intervention sur les machines

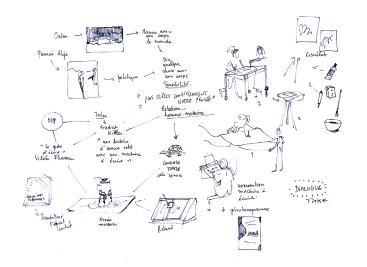

10111111111

précises par rapport aux formes brutes de fonderie. Nous n'avions pu, à cause de la relative flexibilité de la<br>pièce, nous conformer aux règles théoriques de l'isostatisme qui interdisent de dépasser six conditions.

Les machines qui accomplissaient ce travail étaient placées dans l'atelier d'ébarbage, c'est-à-dire sous l'autorité<br>des fondeurs. En effet, les boites à noyaux et les modèles n'étant pas parfaitement identiques, il fallait

Mirne en réduisant au minimum le nombre des étapes intermédiaires, on ne pouvait espérée emplekter de mélangre parfois les locs, et colair proventie de réduisant de restors ses proposes produits de réduits de réduits de r

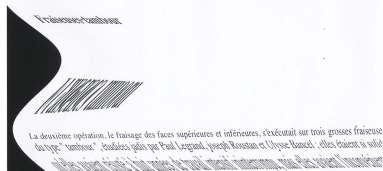

t diction and it's earning ( condit cut supularization realizers) (i.d. syations an day copy

nuait taiseis hõnes de kis negalaser par iiir iitikällä.<br>nuait taiseis hõnes de kis negalaseri nuaisanerien us nóigear à pro

ris elles avaient, helies! ane same mosques as a somerois, si l'on ose ninsi<br>con , vinguinais ava quas tant, je creat qu'alista ent toujours, si l'on ose ninsi<br>con , h-plass conserve sacièles prés de les systemas la région

Mon, Association State parcellamed.<br>16 You avail call prévoir que le mointat de la " à CV " tartit fabriqué prodant une spaciation<br>16 You avait cal prévoir que le mointat de la " à CV " tartit travé auquent : aubre de les -<br>- Sans faire un grand effort d'imagination, je croix entendre les clameurs d'indignation qui auraie<br>- ce temps, la proposition de Gatariter ces pauvres Fraiseuses sur l'autél d'un progrès pour l'équel<br>- encore inventé le

#### Utilisation de nouveaux outils

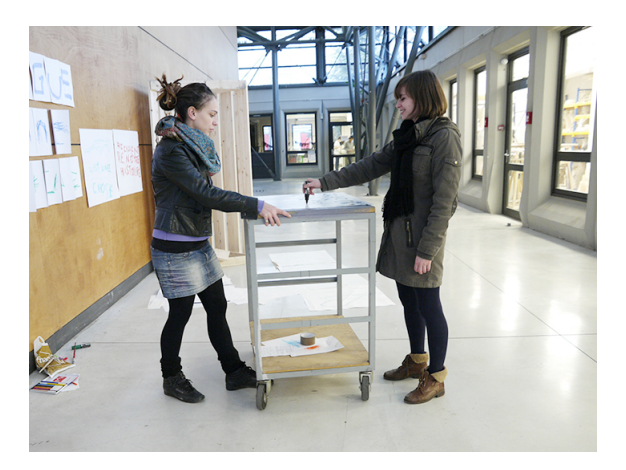

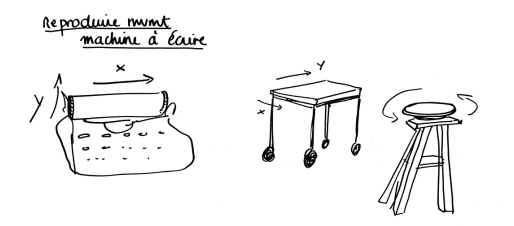

Etape 1.

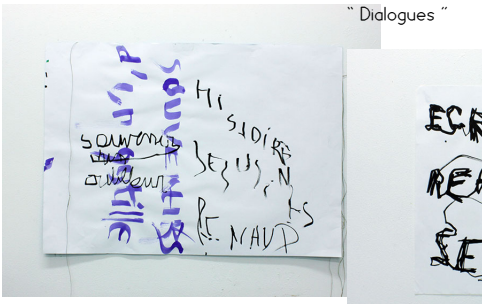

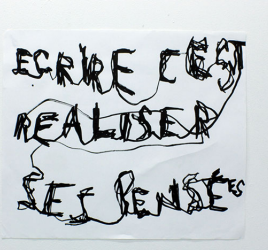

" Souvenir d'un outilleur ", d'après Pierre Bézier

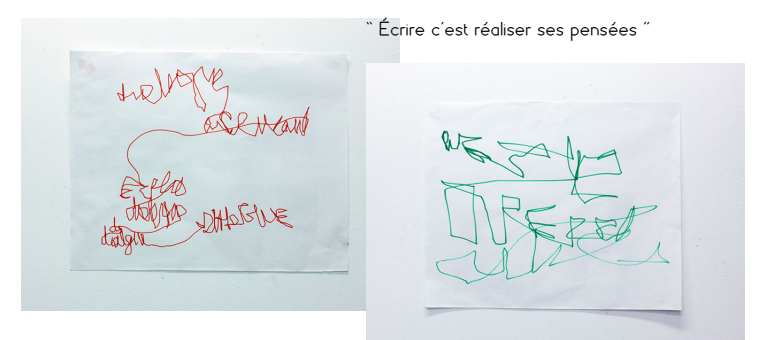

" Dialogues "

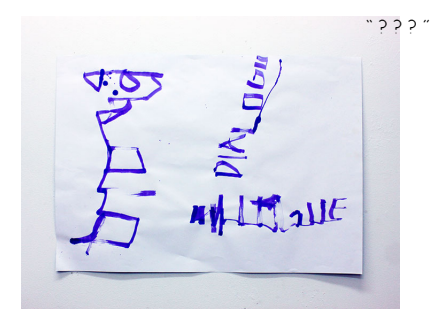

w  $\pi_{\infty}$ 

" ? ? ? "

" Les hommes deviendront des machines pensantes et parlantes "

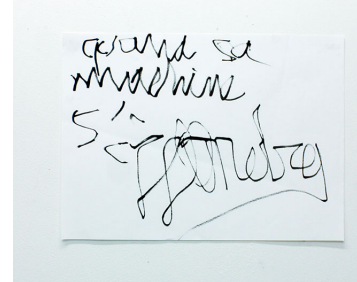

" Quand sa machine s'effondra ", d'après Friedrich Kittler, Une histoire d'amour ratée avec une machine à

écrire

 $\mathbb{Z}$ 

" Il est une chose "

 $E$ Æ€

" Écrire c'est réaliser ses pensées "

" Accident de notre histoire "

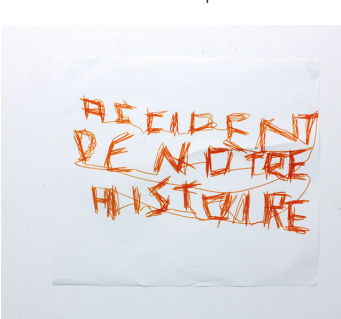

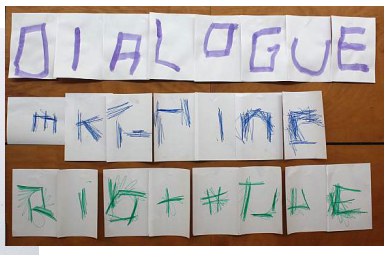
#### Sur le langage

#### Début d'un langage

Notre langage se développe en fonction de l'outil que nous utilisons et de l'objectif à atteindre, et si " nos outils d'écritures travaillent aussi nos pensées<sup>s</sup> ", nous pouvons aussi dire que nos outils déterminent notre langage. Au cours de nos expérimentations, notre condition humaine provoque un langage en écho avec celle-ci : des phrases spontanées, des intonations, des mouvements, des adaptations, à contrario d'un langage plus cartésien, dénué de sensibilité et ne laissant pas forcément place à l'erreur. Ce même langage évolue au fil de l'expérience, il se transforme, s'enrichit et n'est pas figé. Notre langage comporte des accidents et le résultat nos expériences. Dépendant de l'attitude de l'autre, nous concluons que notre langage est le fruit d'une corrélation entre deux personnes. Il s'agit d'un véritable dialogue, surgissant naturellement de nos tentatives, qui s'anime et se précise au cours de la pratique.

<sup>2</sup> Nietzsche

#### **Observations**

Introduction d'un langage intuitif/inconscient/sensible dans notre processus d'écriture

Les actions

Celui qui tient le stylo = + passif — action de pression/souplesse du stylo = plus fort /moins fort/moins raide… — serrage du stylo = + ou — — concentration = diminution et augmentation — relâchement du corps = pauses obligatoires — fermer les yeux Celui qui tient la table  $= +$  dans l'action — vitesse dans le maniement de l'outil = plus vite/moins vite — concentration = diminution et augmentation/ concentration extrême — force = augmentation / diminution — relâchement du corps = pauses obligatoires — éviter le corps de l'autre = redéfinir l'espace

autour de soi

— lier les lettres par le bas ou par le haut

#### Le langage de la table qui roule

" Ferme les yeux ! " " Concentre-toi ! " " Serre-moins le stylo ! " " Attention à ton ventre ! " " Je vais tourner " " J'ai mal au bras " " On fait une pause ? " " J'en peux plus ! " " Pfiouuuu " " C'est lourd à la fin… "

Langage de la table qui tourne

- " Ferme les yeux ! "
- " Fais des mouvements plus longs ! "
- " Fais des mouvements plus courts ! "

Git, ce connard

 $\equiv$ 

Dialogue

# ulation PerambulationDXY's

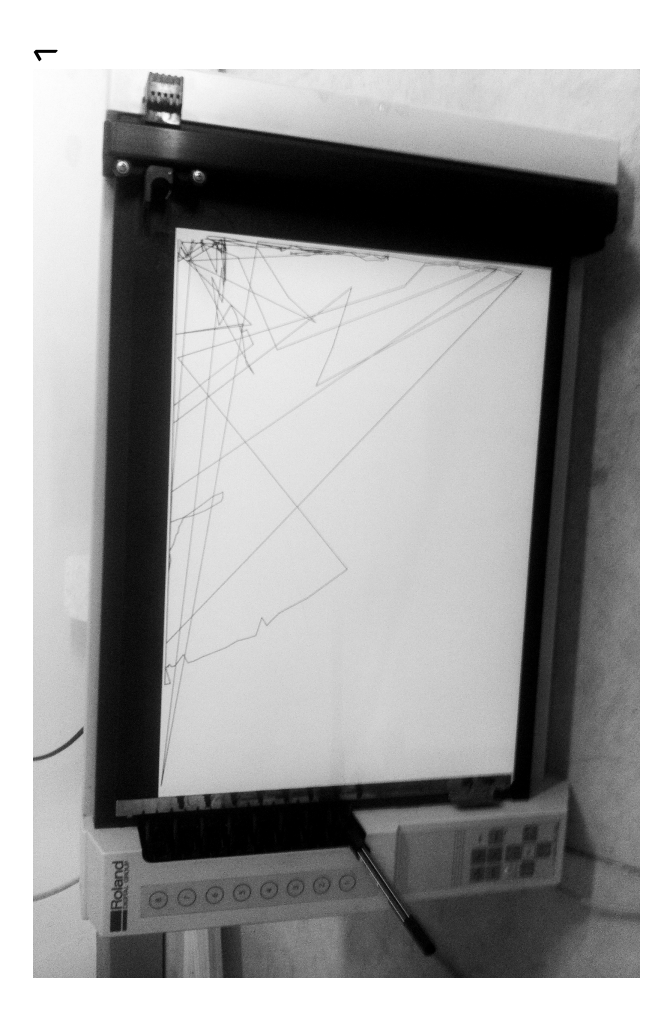

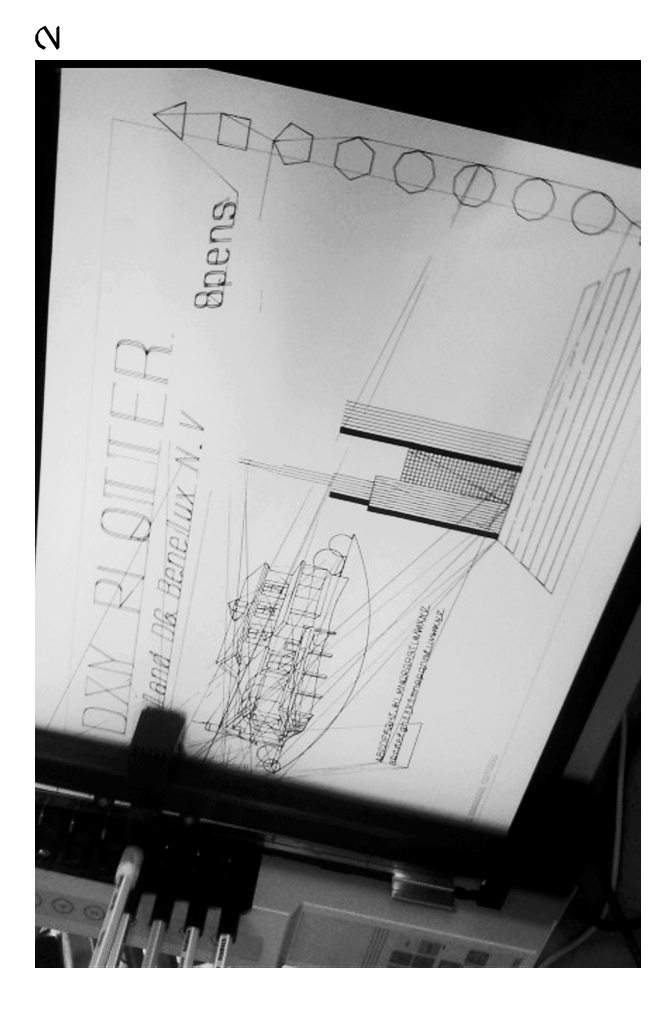

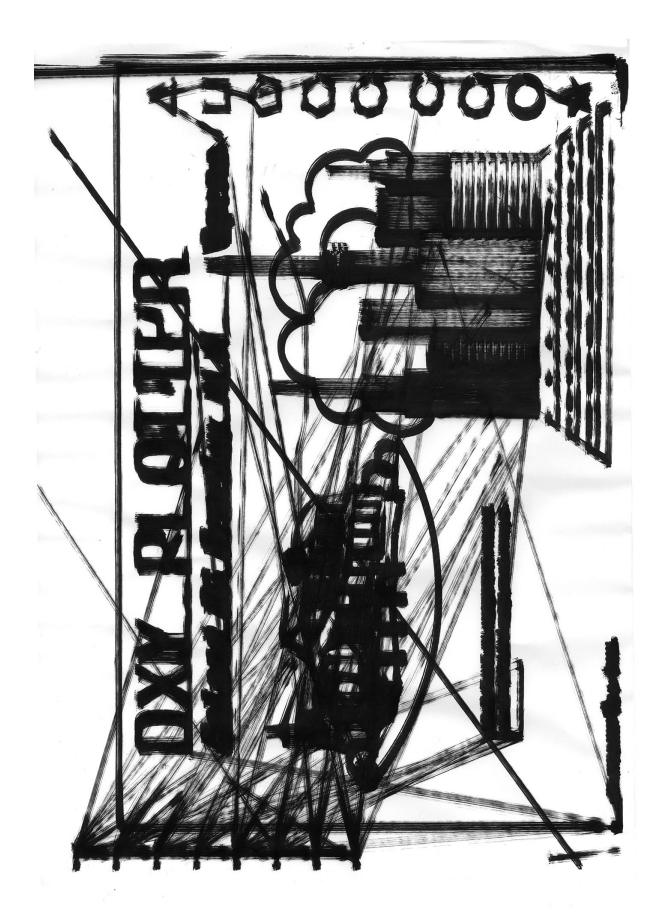

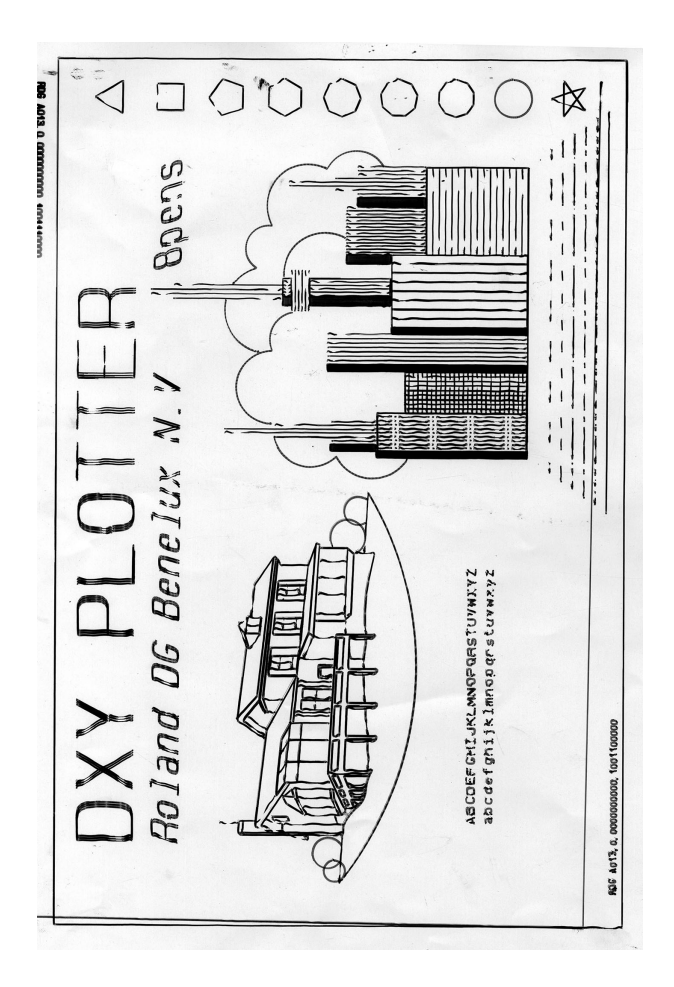

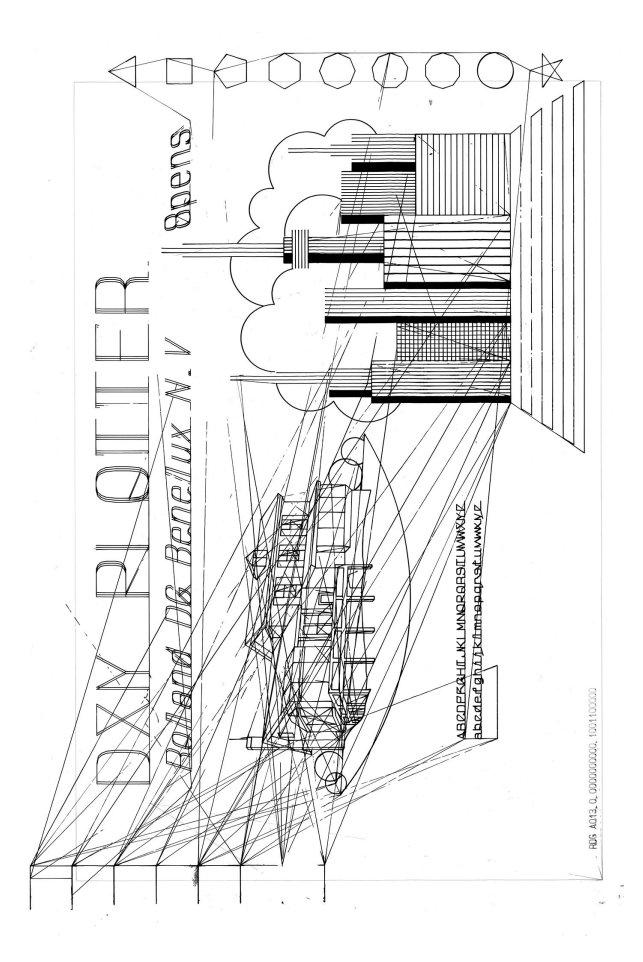

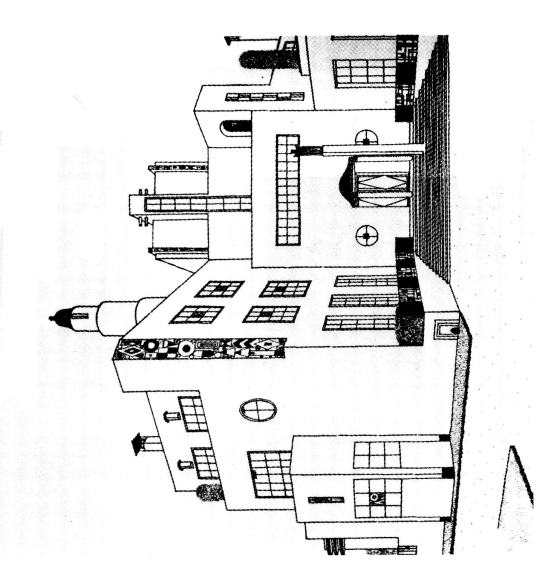

4

Rob Mallet-Stevens et Paul Ruaud, architectes, Henri Laurens, sculpteur. Projet pour la ville de Jacques Doucet, 1924, dessin de Rob Mallet-Stevens pour l'entrée.

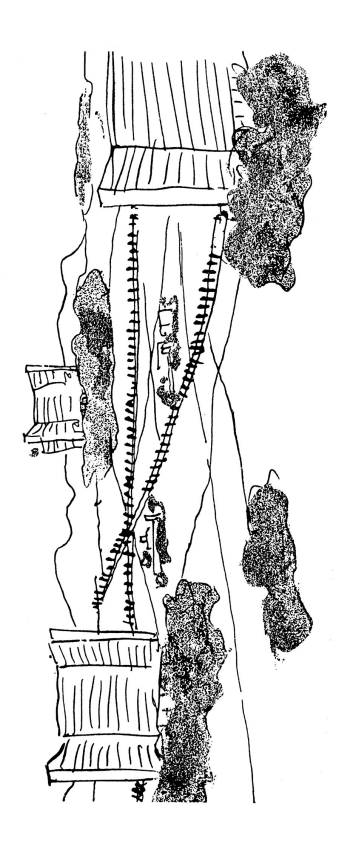

Le Corbusier, Urbanisation d'Hellocourt, 1935.

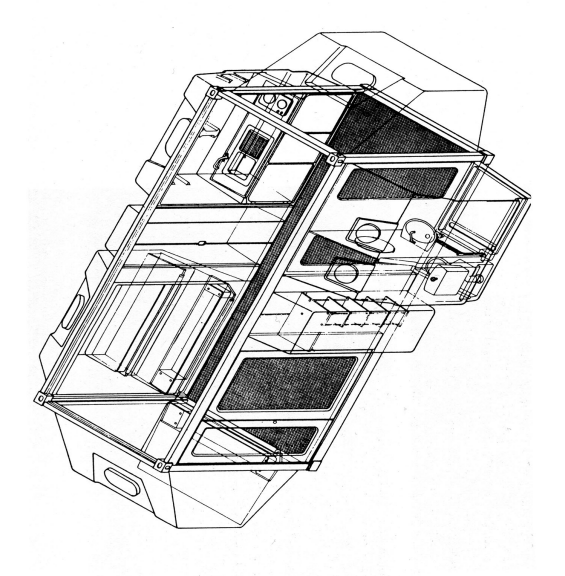

Jacques Berce, Henri E. Ciriani, Michel Corajoud, Borja Huidobro, Georges Loiseau, Annie Tribel, Jean Tribel (AUA), Projet d'habitat modulaire, « Tétrodon », 1970-1972.

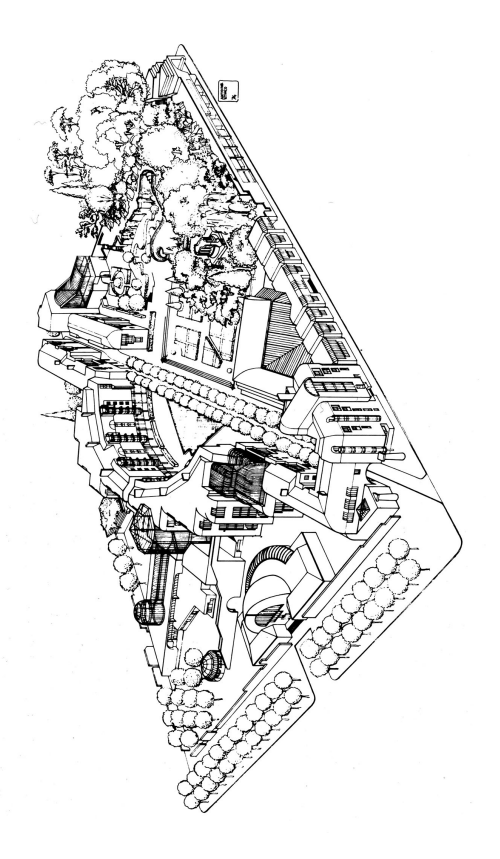

Roland Castro, Abd-el-Krim Driss, Guy Duval, Lorenzo Maggio (avec l'aide d'Antoine Stinco), Projet pour le concours sur le terrain de l'ancienne prison de la Roquette, Paris, 1974.

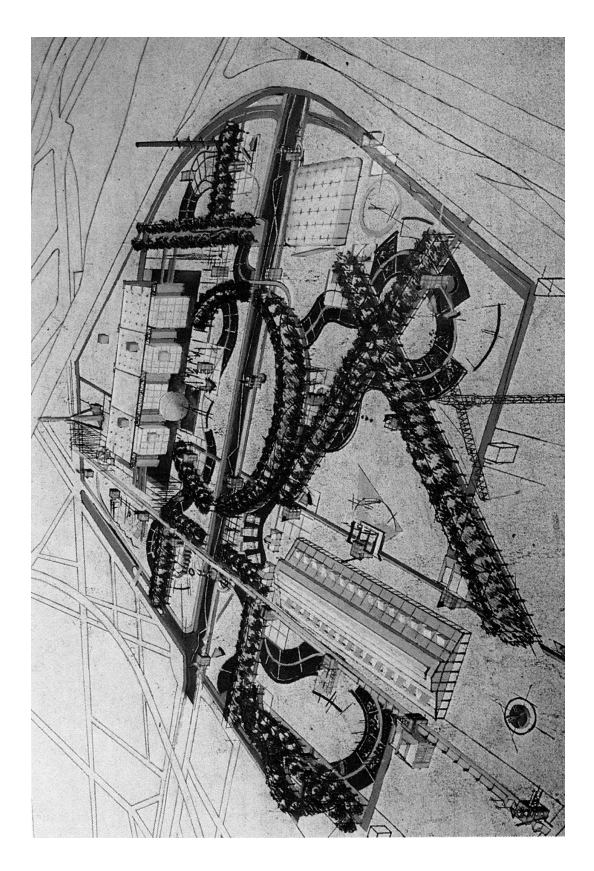

Johan Otto von Spreckelsen, la « Grande Arche » de la Défense, Projet lauréat du concours international pour la Tête-Défense, 1983.

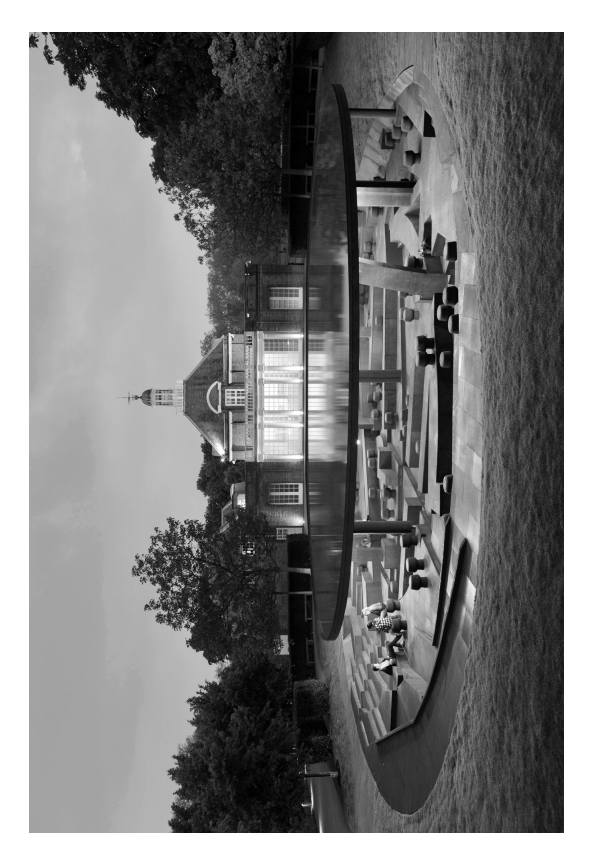

Herzog & de Meuron and Ai Weiwei, Serpentine Gallery Pavilion 2012

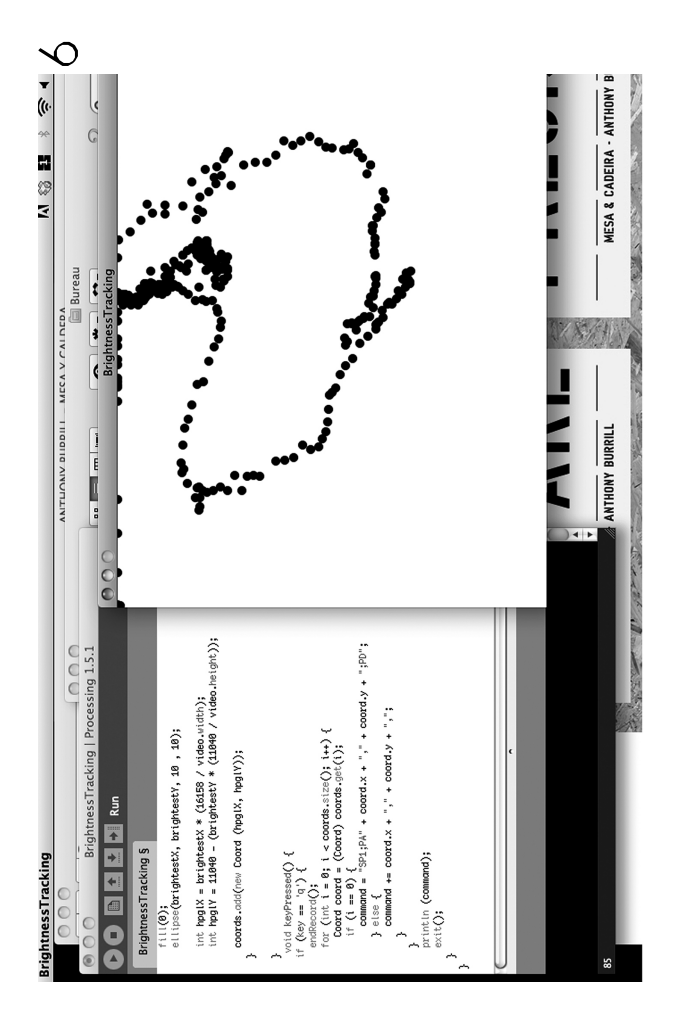

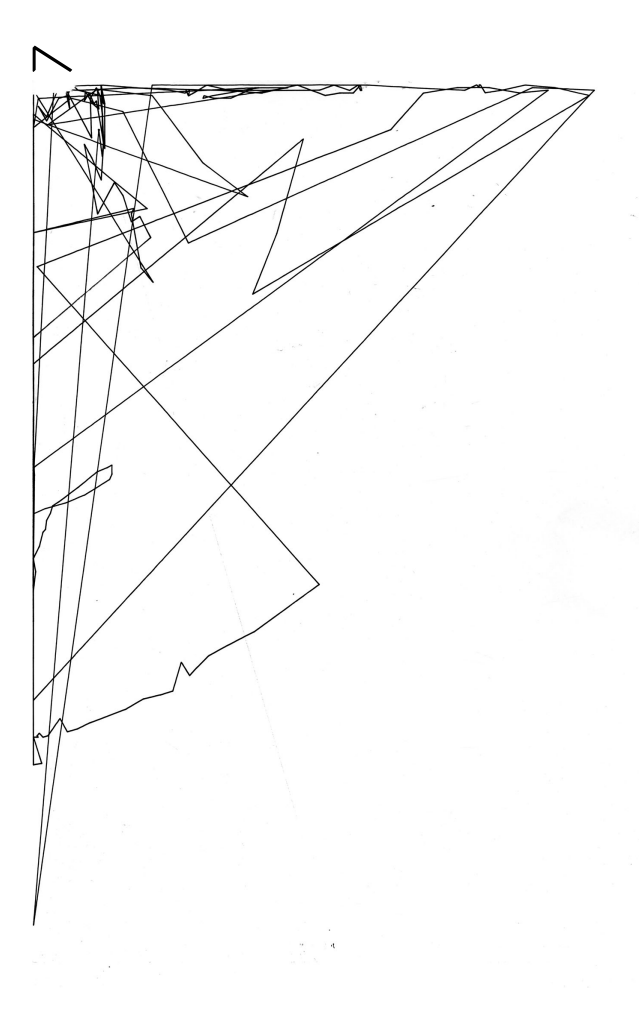

# 1 — Roland

Le plotter Roland étant à notre disposition, interroger l'outil nous semblait être une piste intéressante. Dans un but d'expérimentation formelle, nous sommes revenus à son époque d'utilisation en ayant pour idée de le confronter à d'autres moyens d'impressions tels que l'offset. Nous avons cherché diverses possibilités d'expérimentations formelles :

- Utiliser le plotter pour graver directement la plaque offset
- Insoler la plaque offset à partir d'un typon réalisé au plotter
- Décomposition des couches CMJN

# 2 — Perambulation

La recherche d'un contenu à produire qui parlerait directement de l'outil nous a conduits vers la page test d'impression du plotter Roland, disponible dans la machine. –> Réalisation d'essais et utilisation de différents outils –> rendu graphique multiple sur la même image.

# 3 — Page test

Cette page révèle clairement le contexte d'utilisation, l'époque et l'usage du plotter, un outil pour les architectes servant à tracer des plans et des axonométries.

# 4 — Architecture Le plotter a défini l'imagerie des

projets architecturaux d'une certaine époque. Question : Comment cette imagerie évolue-t-elle en même temps que les outils ? Sélection d'une dizaine d'images de projets architecturaux du XX<sup>e</sup> siècle pour les tests -> Questionner l'outil utilisé et la manière dont il détermine un visuel de présentation de projets architecturaux.

# 5 — Perambulation

Après réflexion, nous nous sommes dit que nous manquions de connaissances théoriques et d'expérience en la matière pour aboutir à une réflexion pertinente sur le propos. Nous sommes revenus à la définition du plotter (un outil pour tracer des plans) et à sa particularité de se déplacer à travers le plan de la feuille pour dessiner.

« Un plotter est un périphérique d'impression informatique pour les impressions graphiques en mode trait. Depuis les années 1960, les traceurs à plume ou jet d'encre ont accompagné l'expansion de la conception assistée par ordinateur. Depuis les années 1990, ils ont généralement été remplacés par des imprimantes à jet d'encre et laser de grand format, de sorte qu'il est maintenant courant de se référer à ces imprimantes grand format comme « traceurs », même si, ces imprimantes n'utilisent pas le « tracé » comme technique d'impression. »

http ://fr.wikipedia.org/wiki/Traceur\_(informatique)

Nous avons donc envisagé l'architecture comme la mise en relation d'une forme avec un espace et des corps. Pour rendre compte de cela, nous avons pensé une intervention sur le déplacement du plotter dans l'espace de la page. Nous nous sommes interrogés sur la définition d'un espace (d'une architecture) par la déambulation.

# 6 — Brightness Tracking

Pour concrétiser assez rapidement cette piste, utilisation d'un script Processing capturant grâce à la webcam la trajectoire de la lumière point par point.

# 7 — DXY Perambulation

Transmission au plotter de ces coordonnées -> tracé d'un déplacement à l'échelle de la page Az du plotter.

A.J / D.V / G.F

Git, ce connard

DXY's Perambulation

Git, ce connard

GRoland 329

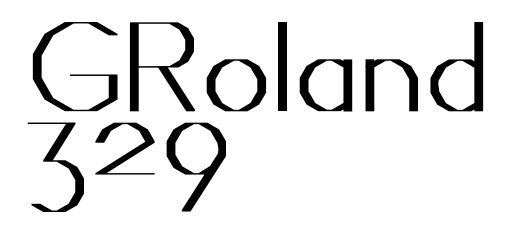

« Le principe de grille définit un espace dans lequel se construit la lettre, la page, le chapitre, le chemin de fer. En nous appuyant sur des grilles créées avec « nos petits robots qui dessinent », nous voulions essayer de mettre en avant les structures de ces éléments constitutifs du livre à travers ces différentes échelles. Fractalité du livre ? Qu'est-ce qui définit l'unité ? Y a-t-il une unité pour chaque changement d'échelle ? Les formes des grilles créées par les « petits robots qui dessinent » ne dépendent pas de nous, mais de nombreux facteurs liés au contexte dans lequel dessinent les robots. En partant de leurs accidents de parcours, des formes non maîtrisées qui naissent, on obtient des grilles que nous n'aurions pas construites de la même manière sans ces robots. Nous posons donc ces grilles comme une contrainte qui servira de base à notre recherche, à notre dessin de caractère, de mise en page... »

GRoland 329

#### Git, ce connard

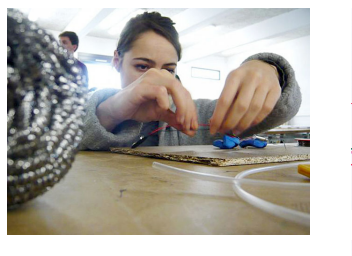

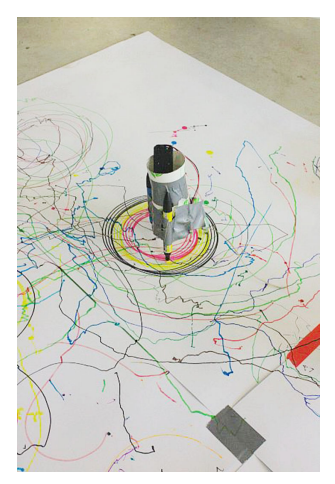

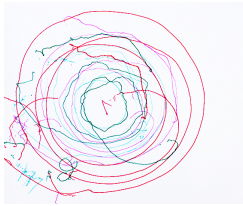

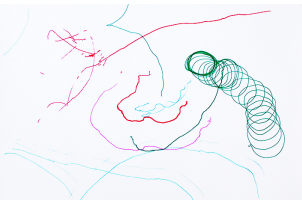

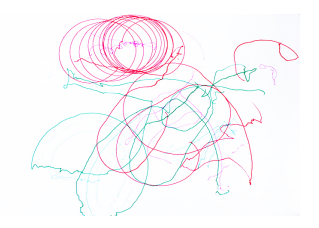

#### Expérimentations autour de l'échelle

#### Constats et désirs

Nos petits robots qui dessinent ont produit des sortes de cartographies

Transition d'échelles

Observation d'irrégularités et de formes intéressantes dans le trait

**Reproduction** 

Agrandissement

Déformation

Notion temps dans la forme du trait (pointillés, épaisseur…)

Fabrication d'un pantographe avec un moteur (on a remarqué que le moteur permettait un tracé plus fluide et qui ressemblait au plotter notamment dans l'observation des points, des lignes)

Pantographe : prolongement du geste, déformation du geste par les frottements dans les articulations du GRoland, transition d'échelle, grossissement du dessin original.

Utilisation du pantographe comme un outil de reproduction, et peut-être l'envisager en outil de double productions (polygraphe).

Une écriture en deux temps (polygraphe), créer un caractère d'un côté et voir ses défauts.

GRoland 329

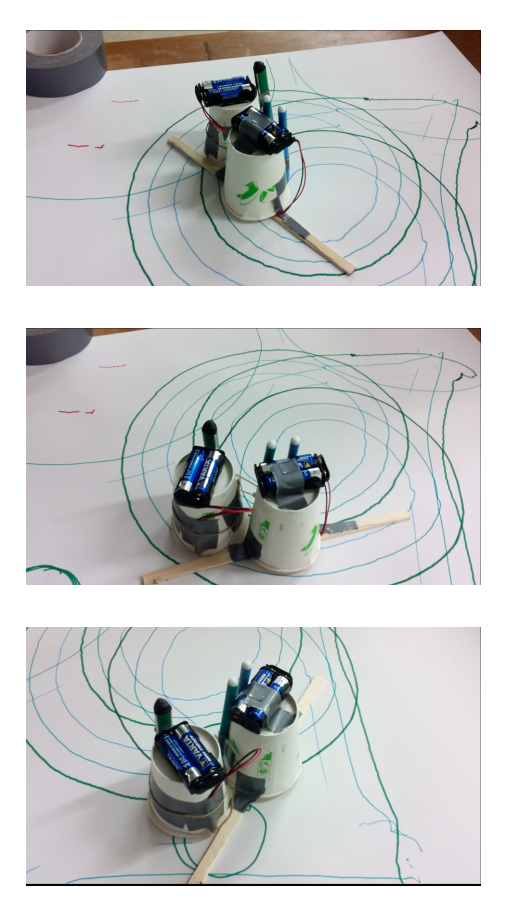

Captures vidéos de l'expérimentation avec les robots.

#### Pantographe

« Le premier pantographe a été construit en 1603 par Christoph Scheiner, un astronome allemand, qui utilisa l'instrument pour recréer des diagrammes. Un premier bras est fixe par rapport au support, le bras central est prolongé par un petit pointeur, et le dernier est muni d'un crayon. En déplaçant le pointeur sur le diagramme, une copie du diagramme est réalisée par le crayon sur une autre feuille de papier. La dimension de l'image produite peut être changée en modifiant la dimension du parallélogramme. Une description (texte et dessin) du pantographe apparaît dans L'Encyclopédie de Diderot et D'Alembert, à la moitié du XVIII<sup>e</sup> siècle : « (Art du Dessein) le pantographe ou singe, est un instrument qui sert à copier le trait de toutes sortes de desseins et de tableaux, à les réduire, si l'on veut, en grand ou en petit ; il est composé de quatre règles mobiles ajustées ensemble sur quatre pivots, et qui forment entre elles un parallélogramme. À l'extrémité d'une de ces règles prolongées est une pointe qui parcourt tous les traits du tableau, tandis qu'un crayon fixé à l'extrémité d'une autre branche semblable, trace légèrement ces traits de même grandeur, en petit ou en grand, sur le papier ou plan quelconque, sur lequel on veut les rapporter… »

Encyclopédie ou Dictionnaire raisonné des sciences, des arts et des métiers.

Un autre instrument ayant également pour objet de reproduire des figures avec changement d'échelle, l'eidographe, a été conçu par William Wallace en 1821.

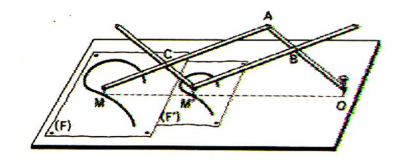

http ://fr.wikipedia.org/wiki/Pantographe(dessin)

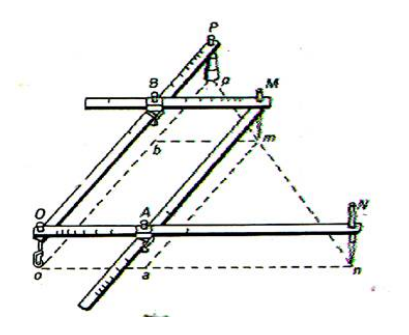

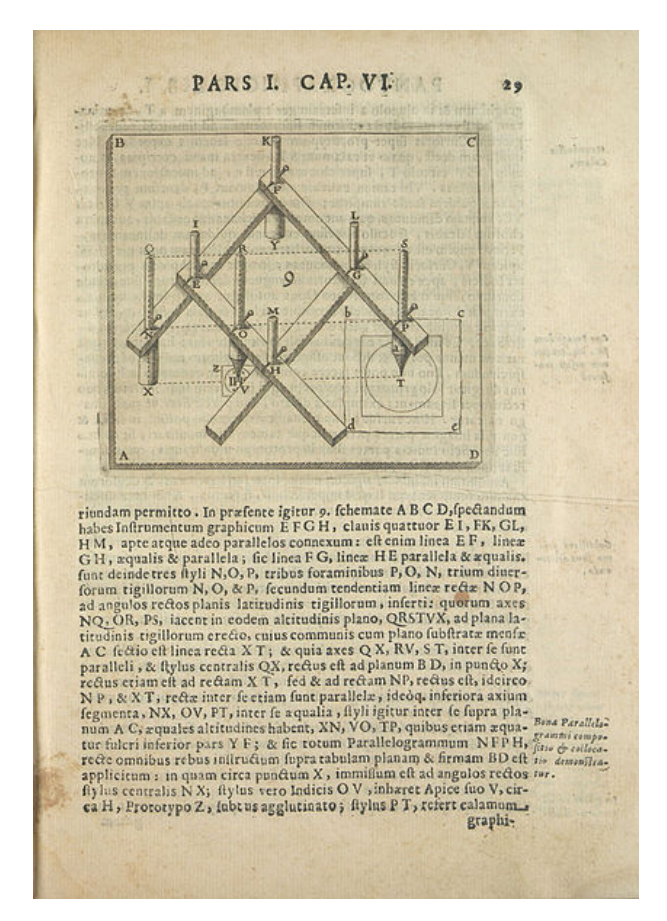

« Pantograph » de Christoph Scheiner, page 29.

#### Un pantographe, c'est aussi ça.

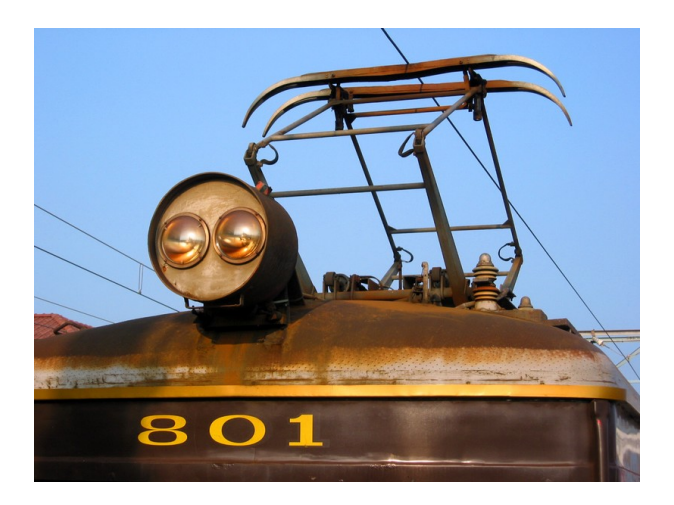

Pantographe sur une locomotive 190.

### GRoland 329

Dans un premier temps à travers la reproduction d'un alphabet met en avant la dégradation, modification, transformation du trait, jusqu'à mettre en exergue les variations de formes dues aux changements d'échelles. Face à l'utilisation quotidienne d'outils de reproduction de plus en plus performants, nous souhaitions expérimenter l'outil du pantographe où l'accident survient facilement grâce aux poids et aux frottements des matériaux utilisés (bois, feuille, moteur, roulettes, écrous, vis). Provoquant ainsi une expérience sensible sur l'outil et son emploi. Le rapport au temps et à l'espace est finalement très vite perturbé. Dans un temps de pratique où normalement le corps reste très distant de la production finale, ici il joue un rôle majeur. Nous avons d'abord proposé un outil de reproduction et d'agrandissement.

« Avec la gravure sur bois, on réussit pour la première fois à reproduire le dessin, bien longtemps avant que l'imprimerie permît la reproduction de l'écriture. On connaît les immenses transformations introduites dans la littérature par l'imprimerie, c'est-à-dire par la reproduction technique de l'écriture. »

Walter Benjamin, « L'œuvre d'art à l'époque de sa reproductibilité technique »

Ainsi la machine, par de multiples accidents, produit des copies déformant le dessin original. En nous appuyant sur l'expérience du pantographe, nous cherchons à questionner la transition d'échelle et la notion de re-

productibilité. À l'heure d'une reproductibilité de masse accrue, qu'en est-il de la présence du geste dans ces transitions d'échelle ? Comment le pantographe réintroduit-il l'accident à la manière du plotter ? Et comment l'accident laisse place à une trace toujours plus riche et exploitable ? La fractalité de la trace, à travers cette démarche, questionne la notion d'échelle (infiniment grand et infiniment petit). Comment la ligne d'une lettre peut-elle par un agrandissement devenir une possible ligne de cartographie ? Outre cette notion d'agrandissement de la ligne, la translation proportionnelle que l'on obtient grâce à notre pantographe, nous amène à transposer le dessin d'une main à l'échelle du corps. Le dessin prend des proportions qui lui donnent un nouveau statut car elle « rentre dans l'espace ».

Alexandra, Anaïs, Jordane

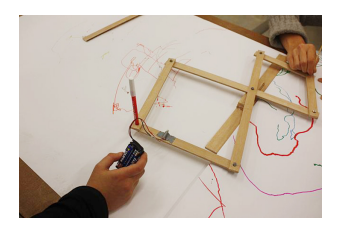

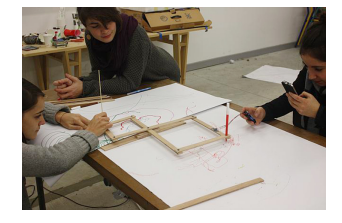

#### Git, ce connard GRoland 329

Captures vidéos : expérimentation du petit pantographe.

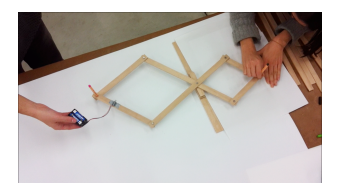

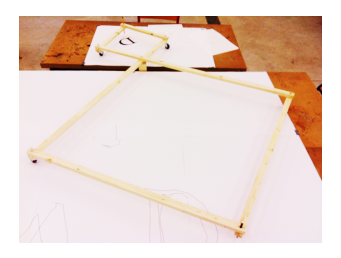

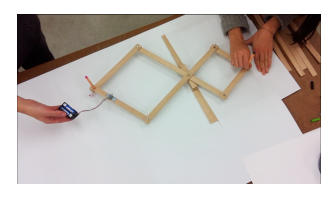

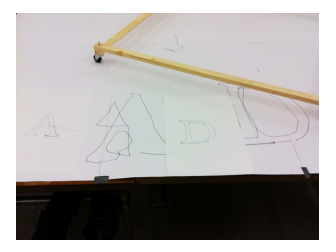

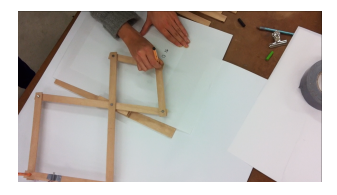

Nouveau pantographe à l'essai sur une typographie.

# Turtle graphic

#### The turtle

« The turtle has three attributes :

- 1. a location
- 2. an orientation

3. a pen, itself having attributes such as color, width, and up versus down.

The turtle moves with commands that are relative to its own position, such as "move forward 10 spaces" and "turn left 90 degrees". The pen carried by the turtle can also be controlled, by enabling it, setting its color, or setting its width. A student could understand (and predict and reason about) the turtle's motion by imagining what they would do if they were the turtle. Seymour Papert called this "body syntonic" reasoning. From these building blocks one can build more complex shapes like squares, triangles, circles and other composite figures. Combined with control flow, procedures, and recursion, the idea of turtle graphics is also useful in a Lindenmayer system for generating fractals. Turtle geometry is also sometimes used in graphics environments as an alternative to a strictly coordinate-addressed graphics system. Turtle graphics were added to the Logo programming language by Seymour Papert in the late 60s to support Papert's version of the turtle robot, a simple robot controlled from the user's workstation that is designed to carry out the drawing functions assigned to it using a small retractable pen set into or attached to the robot's body. Turtle geometry works somewhat differently from (x,y) addressed Car-
tesian geometry, being primarily vector-based (i.e. relative direction and distance from a starting point) in comparison to coordinate-addressed systems such as PostScript. As a practical matter, the use of turtle geometry instead of a more traditional model mimics the actual movement logic of the turtle robot. The turtle is traditionally and most often represented pictorially either as a triangle or a turtle icon (though it can be represented by any icon). Papert's daughter, Artemis, has been using turtle graphics to explore the relationship between art and algorithm. Today, Turtle graphics implementations are available for all major desktop and mobile platforms. »

#### http ://en.wikipedia.org/wiki/Turtle\_graphics]

### Article Pyramide Diapason Roue Crantée numéro 3 « Seymour et la Turtle »

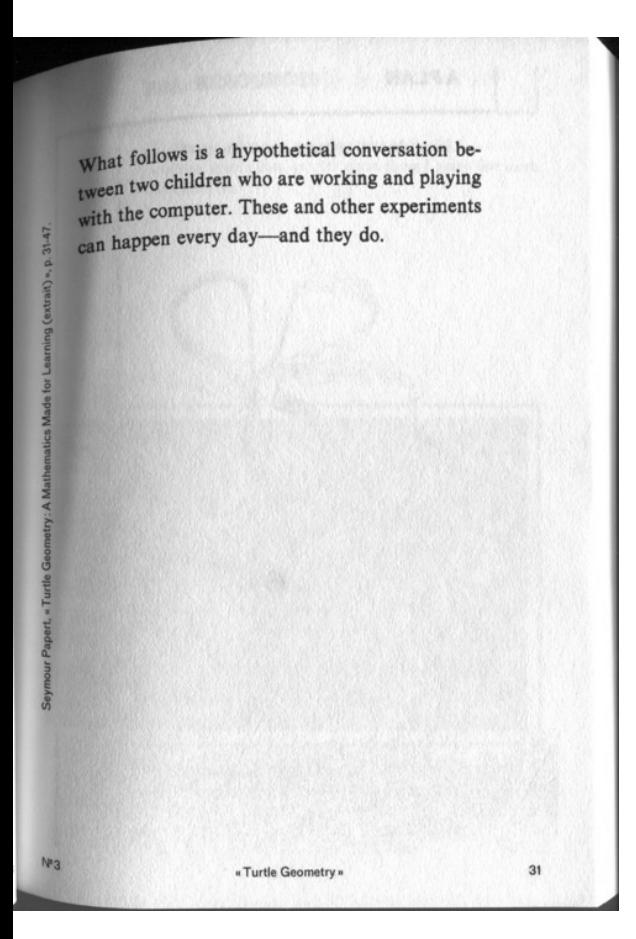

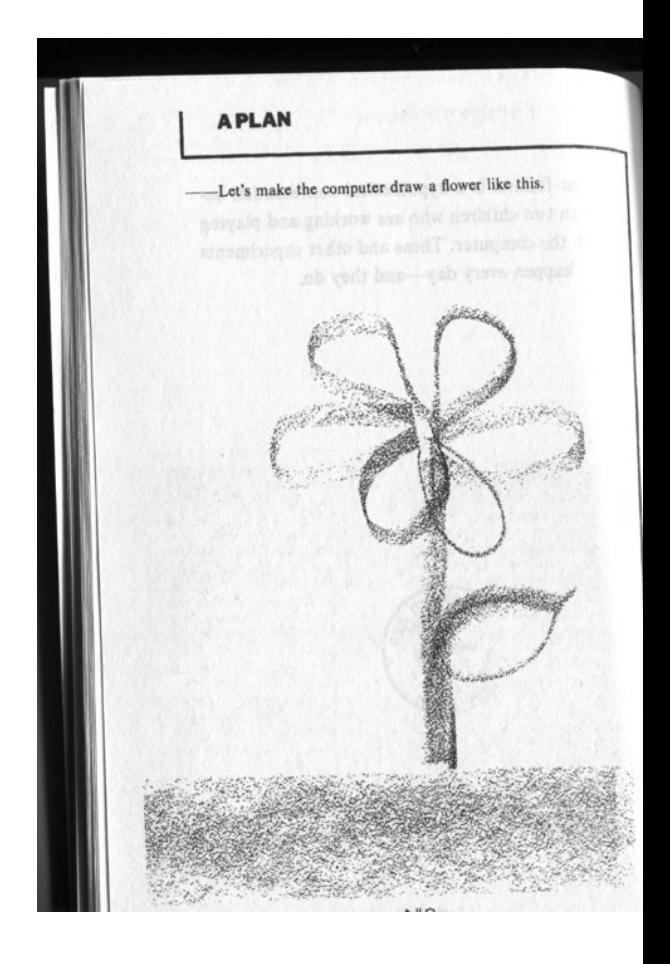

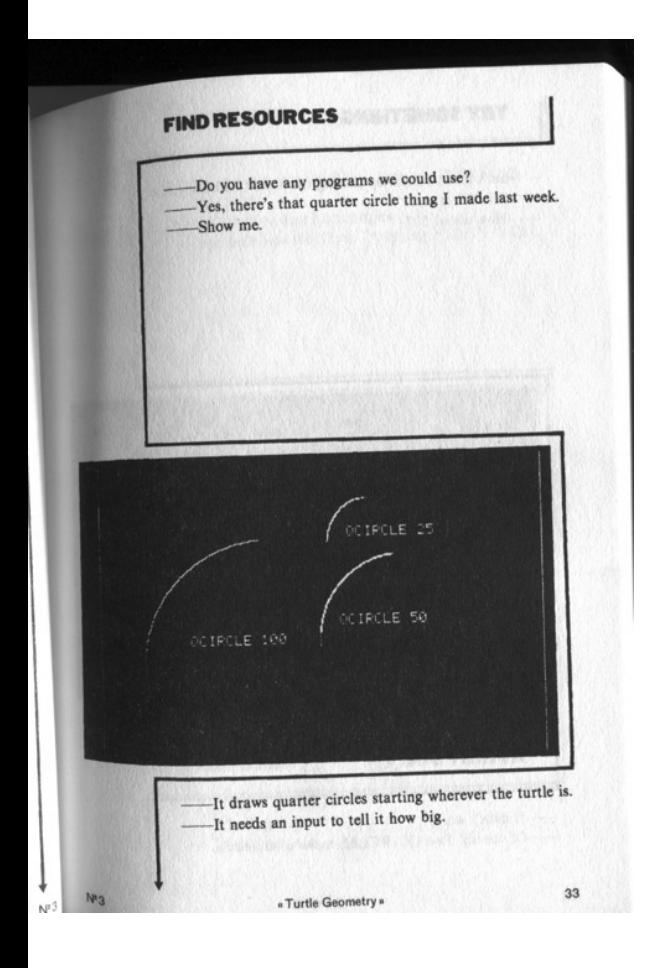

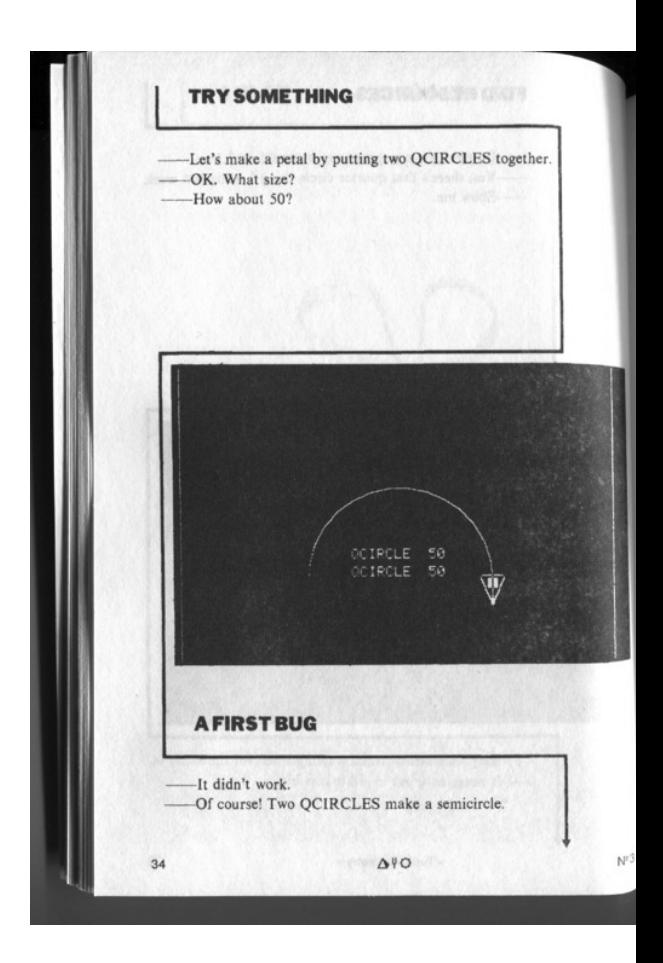

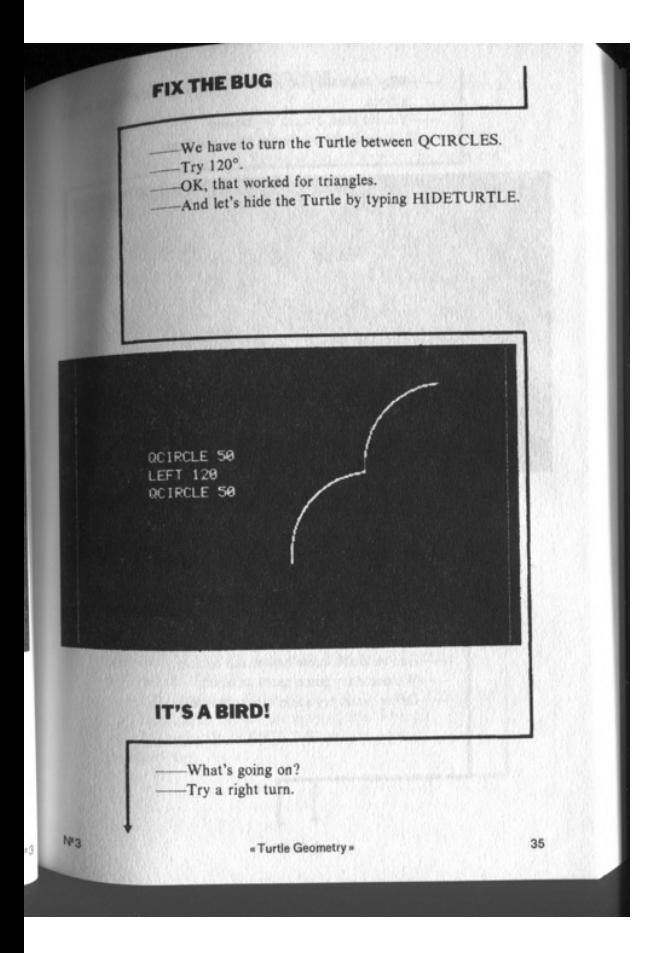

Git, de connard

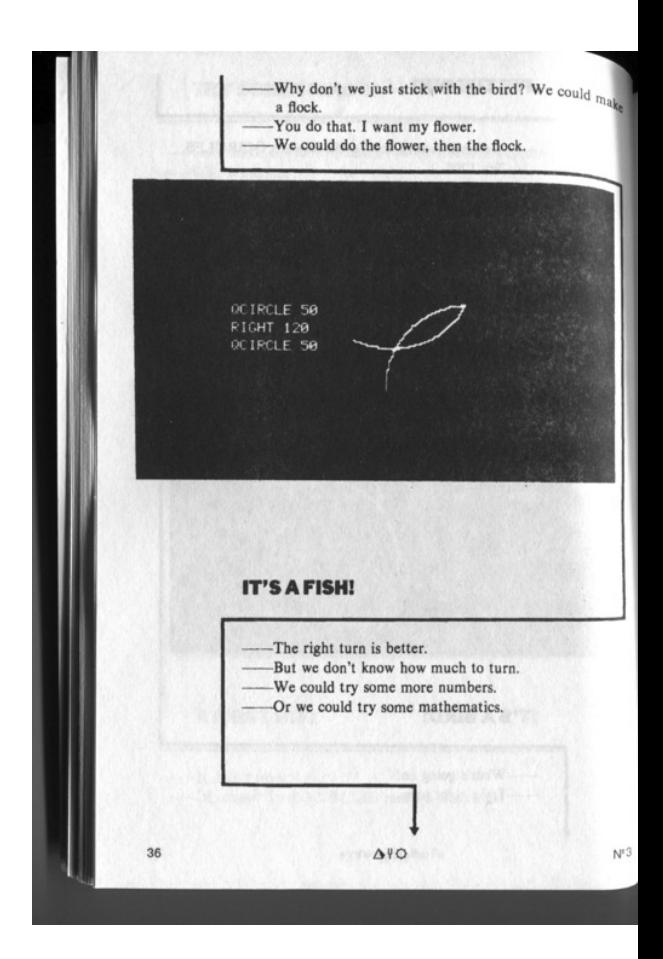

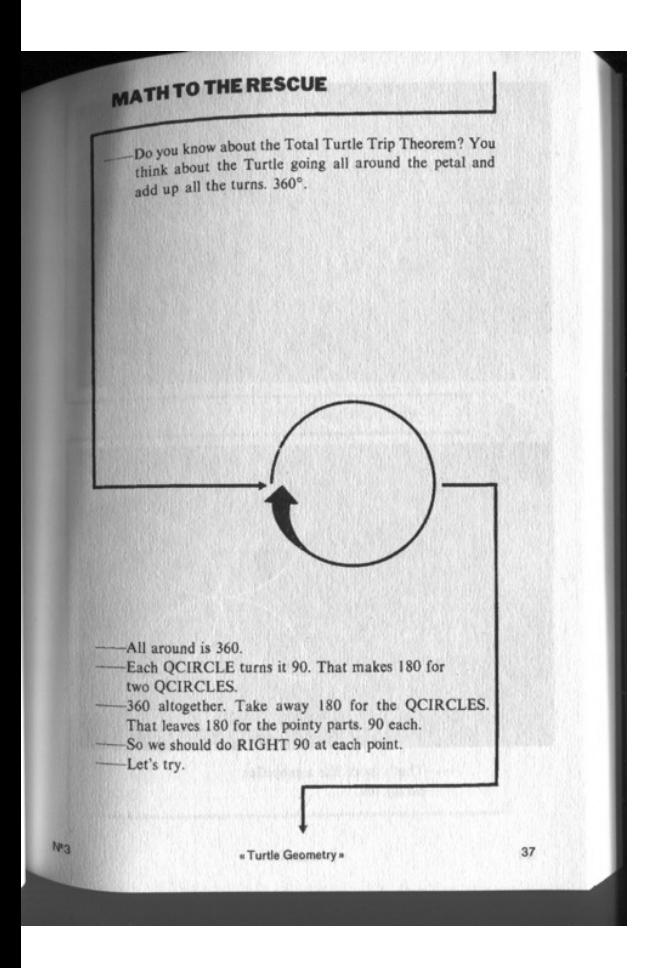

TO PETAL OCIRCLE 50<br>RIGHT 90<br>OCIRCLE 50<br>RIGHT 90 Four make a flower. TO FLOWER PETAL PETAL RIGHT 90 -That's more like a propeller. w So try ten.  $\overline{\mathbf{M}}$  $\Delta \mathcal{H}$ 38

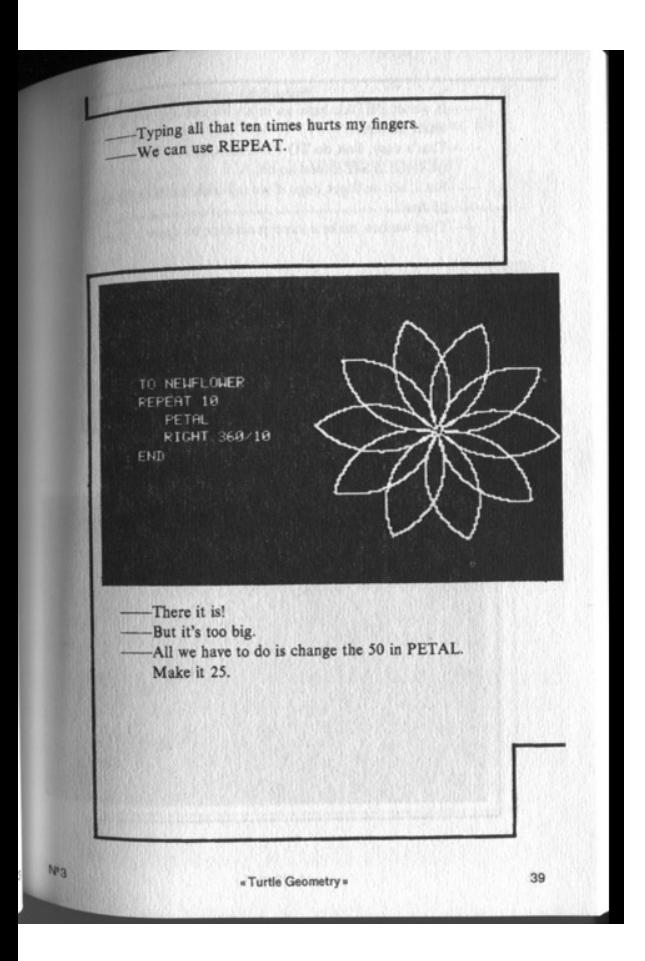

If we let PETAL have an input we can make big or small flowers. That's easy. Just do TO PETAL SIZE QCIRCLE SIZE, and so on. But I bet we'd get bugs if we try that. Let's try plain 25 first. Then we can make a superprocedure to draw a plant. **BUILDING UP** TO PLANT NEUFLOUER BACK 50 PETAL<br>BACK 50 40  $\Delta \mathsf{PO}$  $\mathbb{N}^t$ 

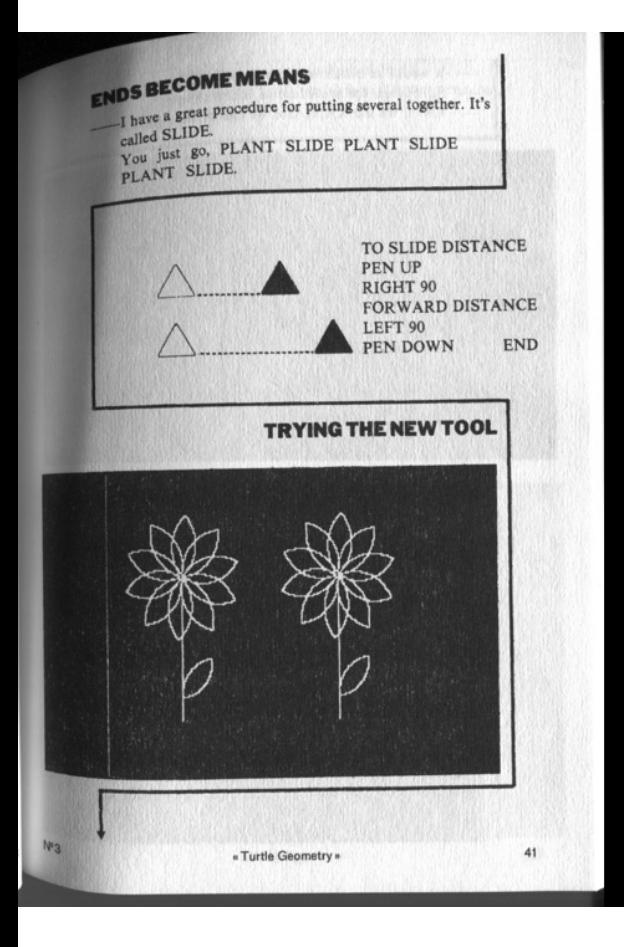

Git, ce connard

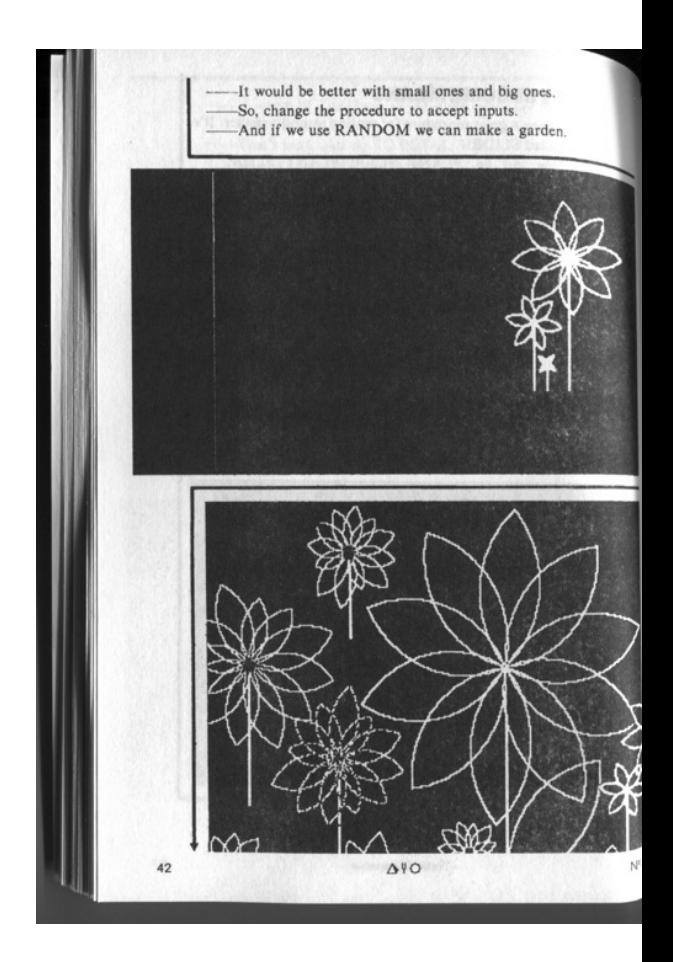

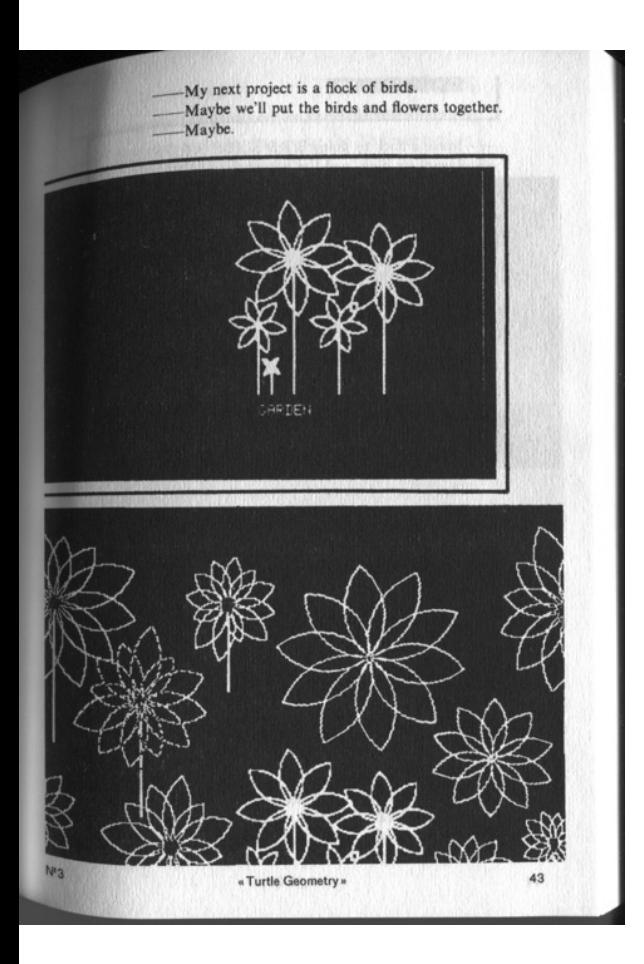

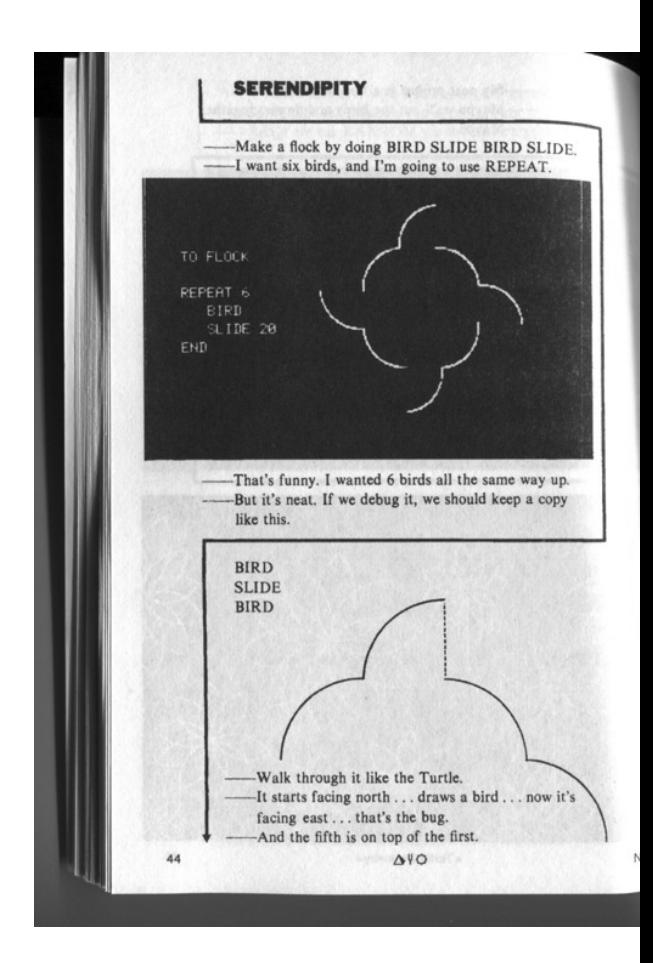

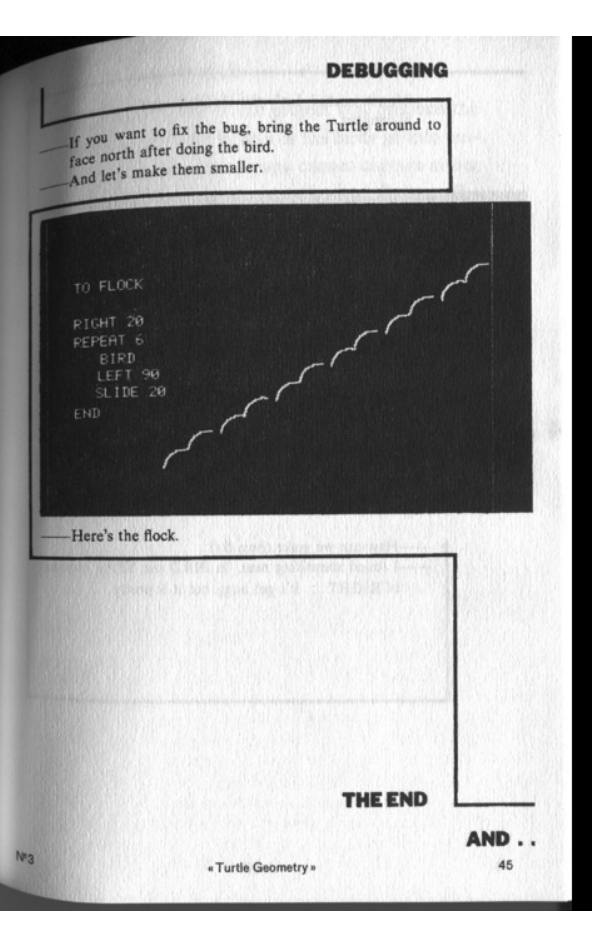

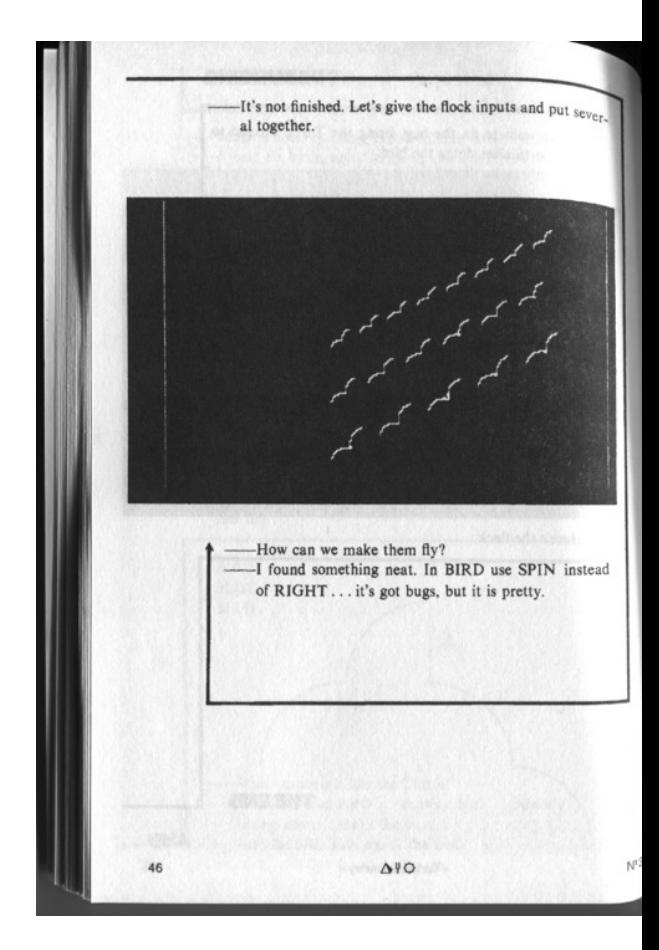

Turtle graphic

 $\qquad \qquad -$ 

#### Turtle Expérience

C'est autour du concept de la Turtle que nous avons basé notre démarche de dessin durant le workshop. La Turtle, née dans les années 70, inventée par Hal Abelson et Andrea Disessa, propose aux jeunes élèves d'appréhender et d'explorer les propriétés visuelles mathématiques à travers un langage très simple de programmation. A l'aide de ce langage, il s'agit de manœuvrer une « tortue » pour qu'elle trace lignes et courbes.

Chaque ligne dessinée est déterminée par l'angle directionnel ainsi que par un pas d'avancée déterminant la longueur du tracé. Il faut ainsi concevoir la tortue comme une entité se déplaçant sur la feuille/page virtuelle. On considère que l'on donne des indications de

déplacement à cette entité qui par son parcours sur la page dessine une forme. Cherchant dans notre projet à explorer le code comme une partition, on se rapproche de la partition de danse qui semble entrer en résonance. Comment le code devient-il l'outil de création dans l'espace ? L'outil de la Turtle se révèle être un biais très pédagogique grâce à sa simplicité pour s'approprier et explorer cette question en jouant avec le corps dans l'espace.

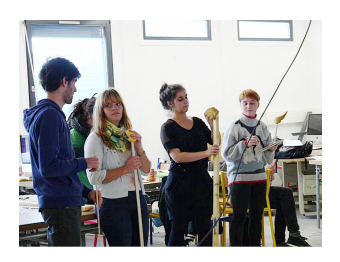

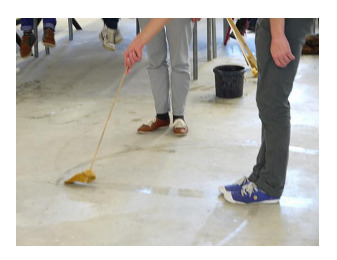

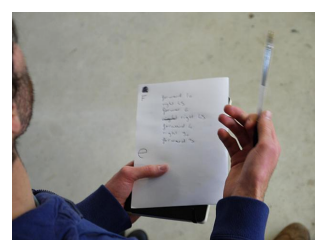

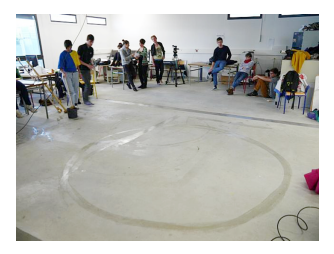

La mise en espace de cette technique exige qu'il y ait d'une part un instructeur, c'est-à-dire un interlocuteur qui donne les instructions suivant le langage de Turlte, à haute voix et d'une autre

part une Turlte, soit la personne qui reçoit et .<br>exécute les instructions données.

La Turtle n'écrit pas avec ses pieds, elle est armée d'un pinceau. Nous avons donc fabriqué un certain nombre de pinceaux à partir d'éponges découpées (= plume du pinceau) et de lattes de bois (= manche du pinceau). Cependant, ce sont bien ses pieds qui servent d'indice de mesure pour les déplacements.

Très vite, les Turtles envahissent le sol de traces lisibles ou… non. L'expérimentation est riche en embûches. Le code pose parfois question, à la fois dans la logique de déplacement de la Turtle, comme dans la création du plein et du délié. En effet, la Turtle seule semble avoir du mal à proposer une plume avec

#### Git, de connard and the set of the connard state of the state of the state of the state of the state of the state of the state of the state of the state of the state of the state of the state of the state of the state of t

un délié efficient. Par rapport à la taille des lettres dessinées, les plumes fabriquées ne sont pas assez grosses. Alors nous vient l'idée de diriger deux tortues sur un même tracé. Ainsi selon l'écart choisi entre les tortues c'est la taille du fût qui varie. De la même manière, si une tortue s'avance d'un pas avant les instructions, alors c'est l'angle de la plume qui varie.

À travers notre expérimentation du langage, c'est une version augmentée de la Turlte que l'on met ainsi à l'exercice.

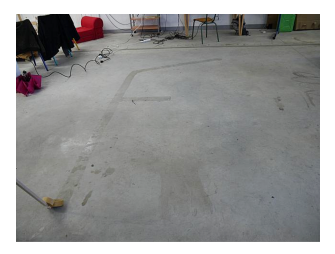

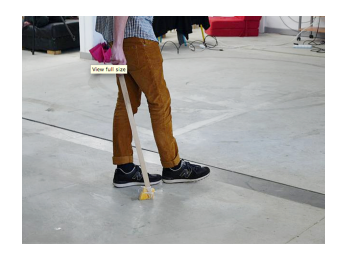

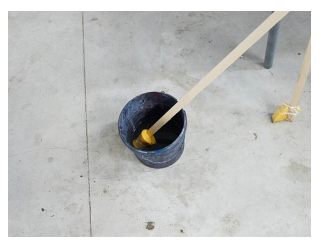

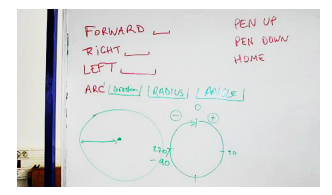

Turtle graphic

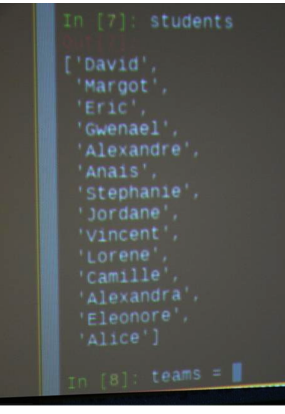

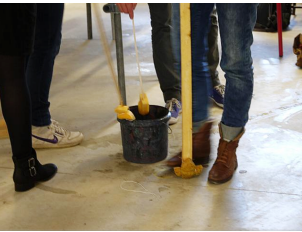

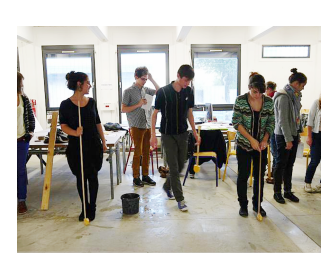

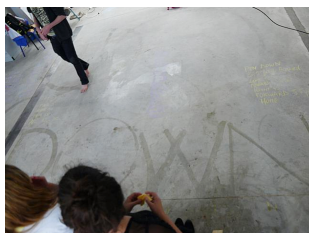

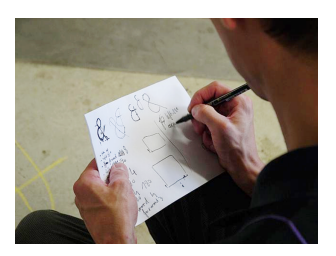

#### Git, ce connard and the set of the connected state of the set of the set of the set of the set of the set of the set of the set of the set of the set of the set of the set of the set of the set of the set of the set of the

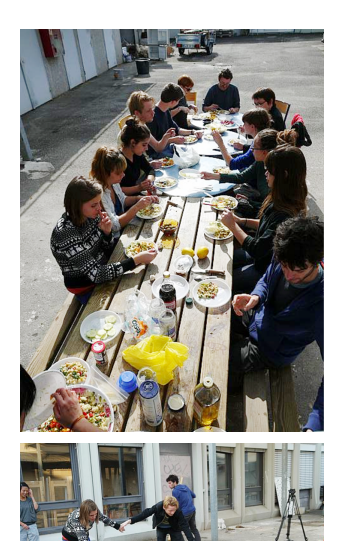

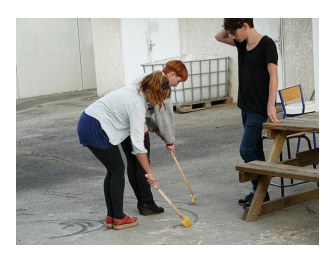

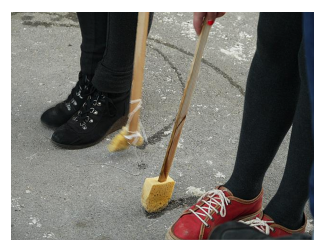

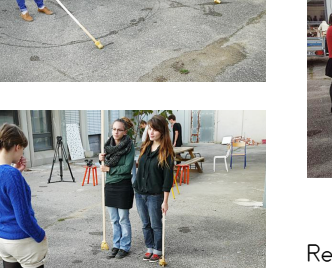

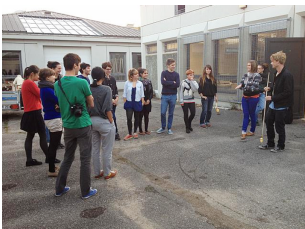

Repas collectif. Essais des outils en extérieur.

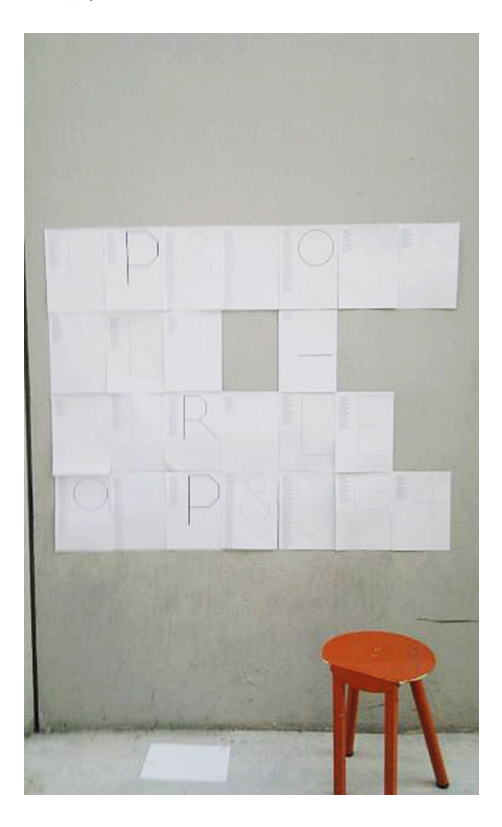

Affiche pour la performance dans le hall.

Git, ce connard Turtle graphic

#### Aerobic **Computing**

Croquis représentant nos comportements avec un ordinateur

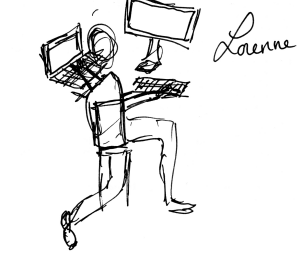

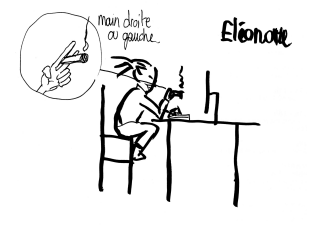

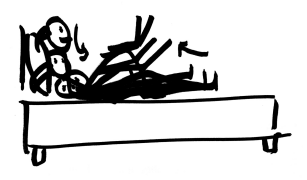

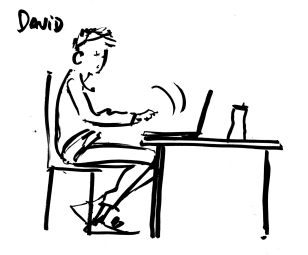

**ANA5:** 

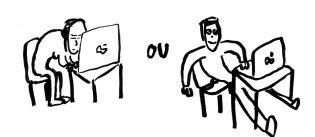

Vincent:

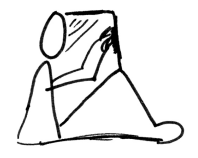

## MARGOT le sconobie

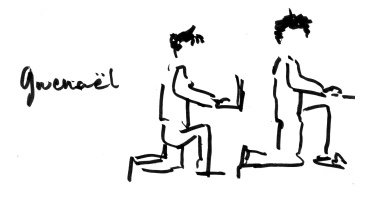

Alice

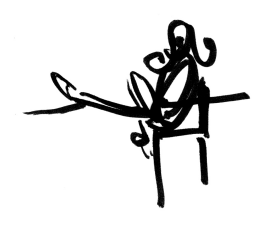

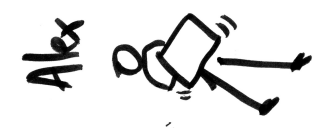

#### Git, ce connard and the set of the connected state of the set of the set of the set of the set of the set of the set of the set of the set of the set of the set of the set of the set of the set of the set of the set of the

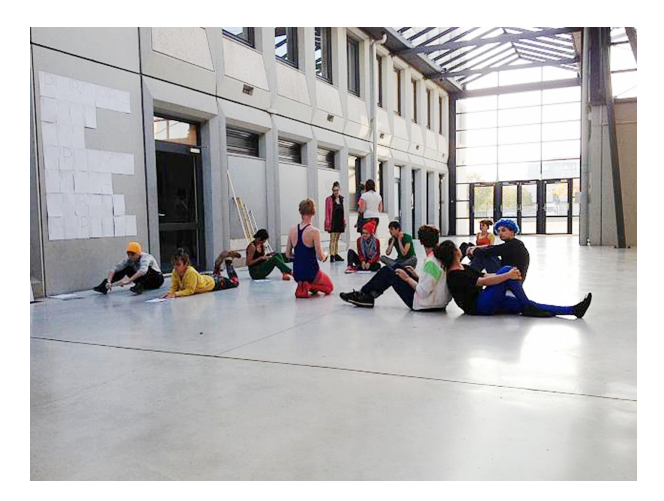

Restitution publique du workshop : performance dans le Hall de l'école.

#### Turtle graphic

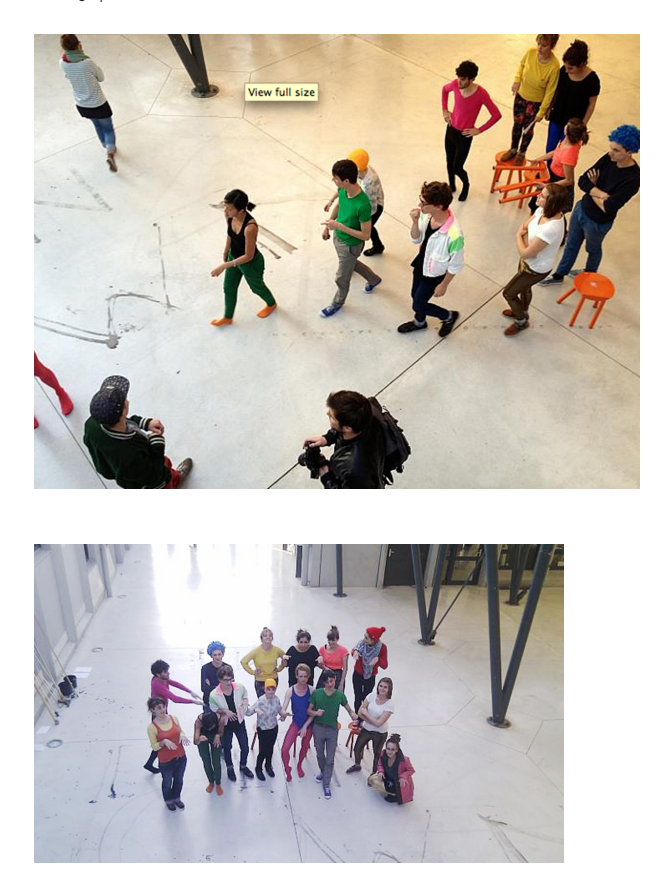

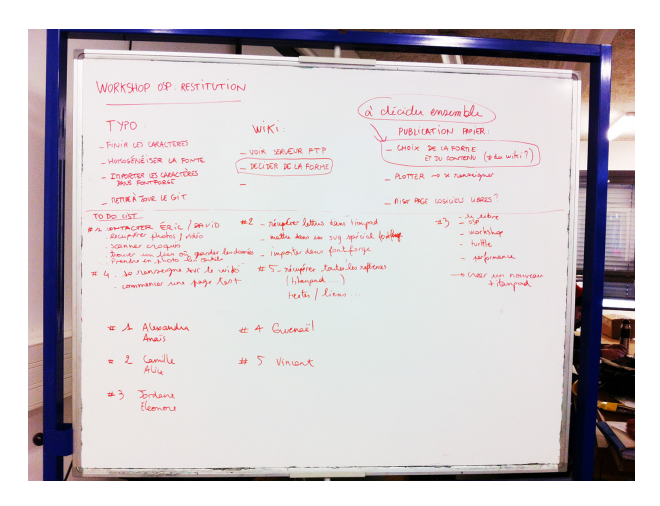

Tentative de première restitution entre les deux sessions.

# No Feature

No Feature est une invitation à développer un espace de travail collectif autour de la typographie dans le cadre de la section quatrième année design graphique, et plus largement au sein de l'école supérieure d'art et design de Valence.

Le projet vise à rassembler des énergies autour d'objets typographiques, quels que soient leur avancement. Les typographies sont partagées de préférence au format UFO, et publiées sous licence libre, invitant les utilisateurs à modifier ou enrichir les projets.

Cet espace est ouvert à tous les étudiants de l'école, aux anciens étudiants ainsi qu'aux professeurs. Les fichiers de travail sont rassemblés dans un dépôt git.

No Feature

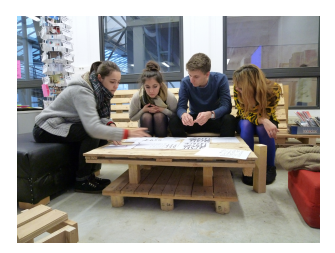

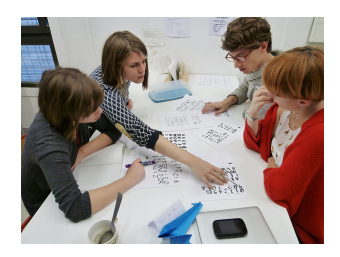

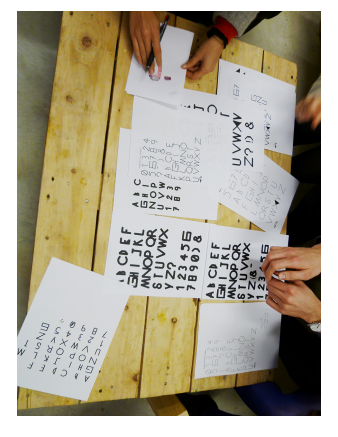

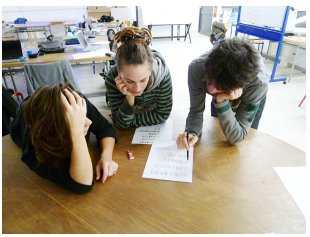

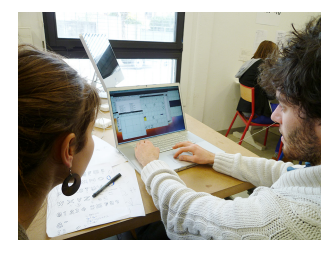

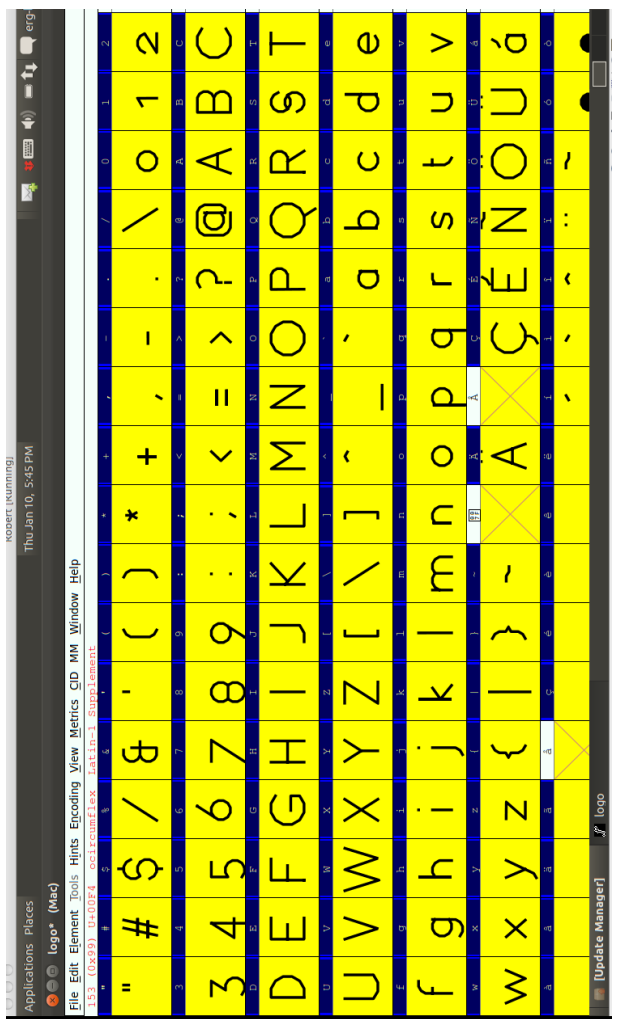

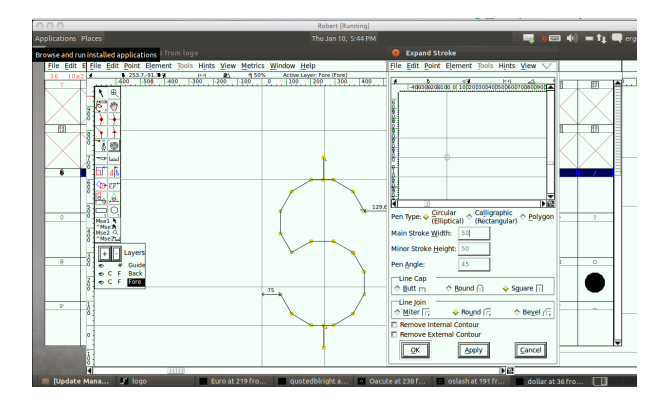

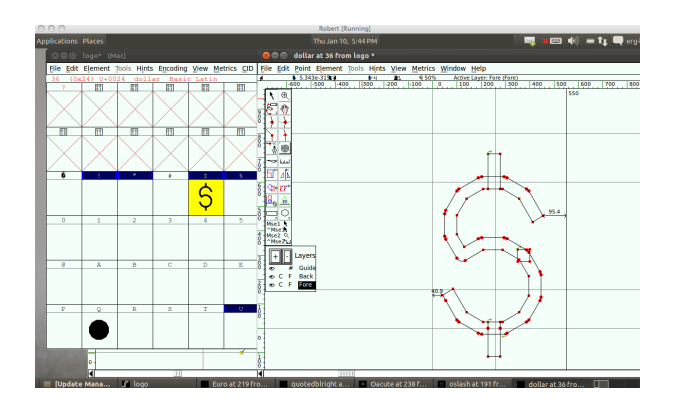

Travail de la typographie sur FontForge.

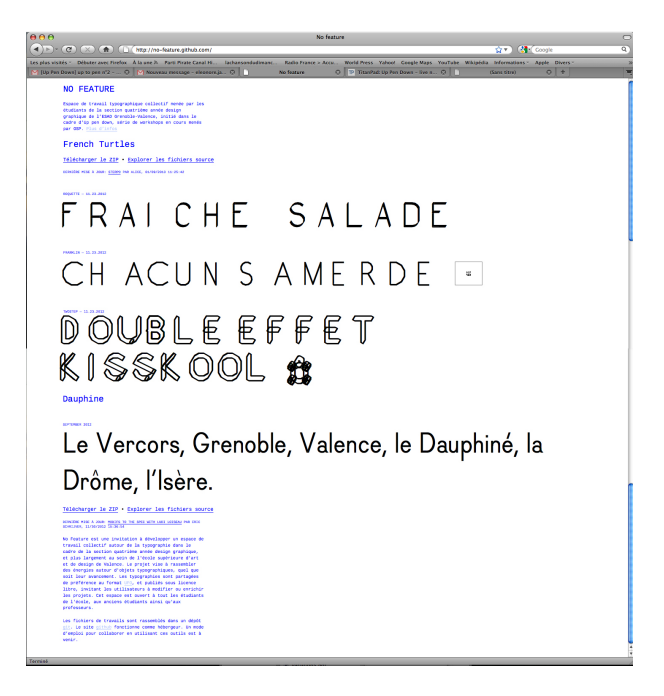

Page de la fonderie de No-Feature qui réunit toutes les productions typographiques.

– A – pendown() leſt(70) forward(400) right(140) forward(400) left(190) forward(140) left(70) forward(200) penup()

– N – pendown() leſt(90) forward(350) right(135) forward(500) left(135) forward(350) penup()

– P – pendown() leſt(90) forward(75) right(90) forward(30) right(45) forward(20) right(45) forward(20) right(45) forward(20) right(45) forward(30) penup()

– U – pendown() forward(200) left(<sub>45</sub>) forward(100) left(<sub>45</sub>) forward(500) penup() left(90) forward(340) left(90) pendown() forward(500) leſt(45) forward(100) penup()

– V – pendown() right(180) leſt(70) forward(400) right(140) forward(400) left[190] penup[]

– Y – pendown() right(180) leſt(70) forward(400) right(140) forward(400) left(180) forward (400) right (40) forward(100) penup()

– Z – pendown() forward(400) right(135) forward(600) leſt(135) forward(400) penup()

– & – pendown() leſt(130) forward(250) right(20) forward(20) right(20) forward(20) forward(20) forward(20) left(15) forward(25) left(15) forward(25) left(15) forward(25) left(15) forward(25) leſt(15) forward(25) left(15) forward(25) left(15) forward(25) left(15) forward(25) left(15) forward(25) leſt(15) forward(25) left(15) forward(25) left(15) forward(25) leſt(15) forward(25) leſt(15) forward(25) leſt(15) forward(25) left(15) forward(25) left(15) forward(25) leſt(15) forward(25) penup()

– L – pendown() right(90) forward(300) left(90) forward(150) penup() leſt(135) forward(300) right(135) forward(300) leſt(135) forward(300) penup()

– J – pendown() forward(140) leſt(180) forward(70) left(90) forward(300) right(90) forward(150) penup()

– E – pendown() forward(200) right(180) forward(200) right(90)
forward(200) right(90) forward(150) right(180) forward(150) right(90) forward(200) right(90) forward(200) penup()

– F – pendown() leſt(90) forward(200) right(90) forward(150) right(180) forward(150) right(90) forward(200) right(90) forward(200) penup()

– K – penup() right(90) pendown() forward(500) penup() right(180) forward(300) pendown() right(45) forward(300) right(180) forward(230) left(go) forward(420) penup()

– 1 – pendown() leſt(90) forward(300) left(130) forward(100) penup()

– G – pendown() leſt(180) forward(300) left(90) forward(300) left(90) forward(300) left(90) forward(150) left(90) forward(150) penup()

– R – pendown() leſt(90) forward(85) right(90) forward(30) right(45) forward(20) right(45) forward(20) right(45) forward(20) right(45) forward(30) right(180) forward(30) right(45) forward(52) penup()

– Q – pendown() leſt(30) forward(20) left(zo) forward(20) left(zo) forward(20) left(30) forward(20) left(30)

forward(20) left(30) forward(20) left(zo) forward(20) left(zo) forward(20) left(30) forward(20) left(30) forward(20) leſt(30) forward(20) left(zo) forward(20) right(20) forward(20) penup()

 $- X$  – pendown $\int$  right $\int_{4}$  forward(300) left(180) forward(150) right(90) forward(150) left(190) forward(300) penup()

– 4 – pendown() forward(250) right(180) forward(100) left(90) forward(150) right(180) forward(350) leſt(143) forward(250) penup()

– 2 – pendown() leſt(180) forward(180) right(130) forward(280) left(90) forward(100) left(90) forward(100) penup()

– 8 – pendown() forward(300) right(90) forward(300) right(90) forward(300) right(90) forward(300) left(190) forward(600) left(90) forward(300) left(90) forward(300) penup()

# Hotglue

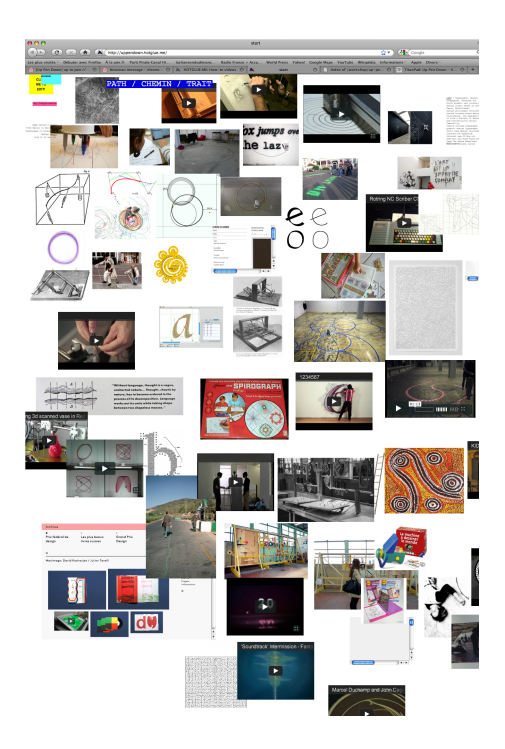

uppendown.hotglue.me-Pistes de recherche du projet en relation au trait.

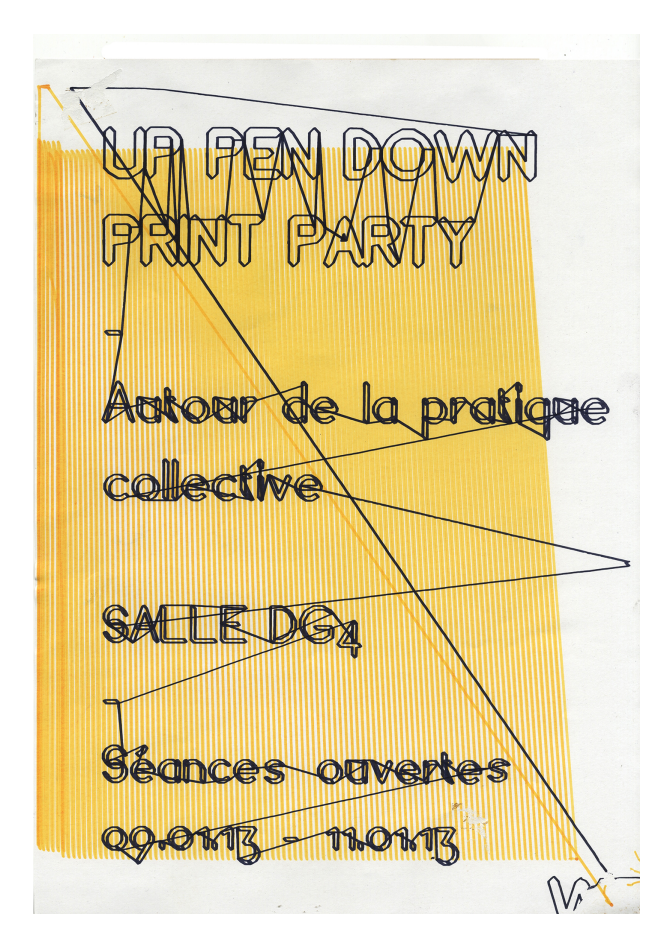

Affiche pour le workshop de la quatrième session.

Bibliographie

# Bibliographie

#### Git, de connard and a state of the state of the Bibliographie

### Textes

\* Fernand Baudin, *L'écriture au tableau noir,* Retz, 1984

\* Walter Crane, *Line and Form,*

http ://www.gutenberg.org/files/25290/25290-h/25290-h.html

\* Tim Ingold, *Une brève histoire des lignes,* Zones Sensibles, 2011

\* Vilém Flusser, Le geste d'écrire, Flusser Studies, ng, Mai 2009, www.flusserstudies.net/pag/08/le-geste-d-ecrire.pdf

\* Donald Knuth, *Le concept de MetaFonte,*

Visible Language, issue 16.1, January 1982,

Communication et Language, n55, 1983, pp 40-53

\* Donald Knuth, *Lessons learned from MetaFont,*

Visible Language, issue 19.1, décember 1985

\* Gerrit Noordzij, *The Stroke - theory of writing,*

Hyphen Press, 2006

\* Femke Snelting, *Scenes of Pressures and relief,* 2009,

http ://snelting.domainepublic.net.textes/pressure.txt

\* Seymour Papert, *Turtle Geometry : A Mathematics Made for Learning,* p.31-47

\* Femke Snelting, *Objects and Curves,* Scenes of Pressures and relief, 2009, non publié. traduction française par OSP

\* François Rappo & Jürg Lehni, *Typeface as Program*

*\* François Rappo, How long should I work on that curve ?,* in the context of *Types We Can Make*

### Articles sur le web

\* PmWiki (ERG-LIBRE), http ://ludi.be/erg-libre/ index.php ?n=PmWiki. VirtualBox \* *Labanotation : système de notations/partitions pour danseurs/performeurs* http ://sarma.be/oralsite/pages/What's\_the\_Score\_Publication/

- \* *Écriture en Mésopotamie,* article wikipédia
- \* *Art rupestre,*article wikipédia

## Vidéos

\* *Fear & Loathing in Las Vegas,* http ://www.youtube.com/watch ?v=vUgs2O7Okqc \*Jocelyn Cottencin & Tiago Guedes *Vocabulario*

\* Plotter OSP, vidéo youtube

Bibliographie

Bibliographie

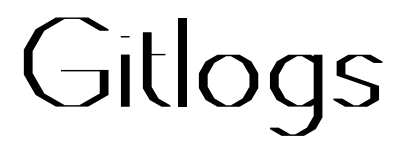

Les commentaires insérés à chaque commit, jusqu'à jeudi, 17h20. \* «fgmicro corrections anti green» écrit Pierreh le deuxième jour à 17:34:58 \* «merge manuel aussi» écrit Pierreh le deuxième jour à 17:20:42  $\| \setminus$ | \* «mélange de branche» écrit Lorène le deuxième jour à 17:13:41  $| \mathbb{N}$ | | \* «Update TEX/Publitexion.tex» écrit Vincent le deuxième jour à 17:10:11 | \* | «derniers .tex lorene mélange de branche» écrit Lorène le deuxième jour à 17:12:48  $|N \rangle$  $| 11 \rangle$ | | \* «on résoud les conflits» écrit Camille le deuxième jour à 16:55:19  $|| \cdot || \cdot ||$ | | | \* «mélange de branche» écrit Vincent le deuxième jour à 16:47:04 | | | |\ | | | \* | «maj fichiers structure» écrit Vincent le deuxième jour à 16:46:48 | | \* | | «orientation des boites + component» écrit Camille le deuxième jour à 16:54:10 | \* | | | «derniers fichiers» écrit Lorène le deuxième jour à 17:08:16 | \* | | | «derniere mise a jour» écrit Lorène le deuxième jour à 16:58:56 \* | | | | «modif de component sur tous les .tex» écrit Pierreh le deuxième jour à 17:15:34 | |\_|\_|/ \*  $|/|$ || \* | | | «essai de merge final haha du problème antique sur le fichier dr.tex» écrit Pierreh le deuxième jour à 16:43:54  $1 \times 1 \times 1$  $|| || ||$  $|1|/|1|$ | \* | | «ajout fichier pages session2» écrit Vincent le deuxième jour à 16:37:14 | \* | | «ajout fichier page session1» écrit Vincent le deuxième jour à 16:35:40 | \* | | «ajout fichier colophon» écrit Vincent le deuxième jour à 16:34:05 | \* | | «mélange de branche» écrit Vincent le deuxième jour à 16:31:53  $| \mathbb{N} \times \mathbb{N} |$ | \* | | | «regénéré fichier dr» écrit Vincent le deuxième jour à 16:31:25 | \* | | | «mélange de branche» écrit Vincent le deuxième jour à 16:25:21  $| \mathbb N \times \mathbb N \rangle$ | \* | | | | «fichier titre dr» écrit Vincent le deuxième jour à 16:25:05 | \* | | | | «mélange de branche» écrit Vincent le deuxième jour à 16:21:50

 $\| \mathbb{I} \mathbb{N} \setminus \mathbb{N} \setminus \mathbb{N}$ 

| \* \ \ \ \ \ «mélange de branche» écrit Vincent le deuxième jour à 16:15:39  $\| \mathbb{I} \setminus \mathbb{I} \setminus \mathbb{I} \setminus \mathbb{I} \setminus \mathbb{I}$ 

| \* \ \ \ \ \ \ «nettoyage» écrit Vincent le deuxième jour à 16:15:29  $| \mathbb{N} \setminus \mathbb{N} \setminus \mathbb{N} \setminus \mathbb{N}$ 

| \* | | | | | | | «nettoyage avant un gros pull» écrit Vincent Duché le deuxième jour à 15:43:07

\* | | | | | | | | «ajout de startcomponent et stopcomponent sur la plupart des fichiers tex» écrit Pierreh le deuxième jour à 16:41:02

 $||| ||| |||$ 

|/| | | | | | |

\* | | | | | | | «en mode template quasi vide» écrit Pierreh le deuxième jour à 16:25:55

 $||\Box||/$  / /  $\qquad \qquad$   $\qquad \qquad$   $\$ 

|/| | | | | |

\* | | | | | | «on construit les fichiers nécessaires pour la structure» écrit Pierreh le deuxième jour à 16:23:44

 $|| ||V //$ 

|/| | | | |

\* | | | | | «un premier fichier template» écrit Pierreh le deuxième jour à 16:21:24  $||V//|$ 

|/| | | |

\* | | | | «mise à jour fin + titres projets» écrit Vincent le deuxième jour à 16:10:15

\* | | | | «structure début de document» écrit Pierreh le deuxième jour à 16:04:10

\* | | | | «merge conflit» écrit Stéphanie le deuxième jour à 15:59:00

| \ \ \ \ \ \*

| \* | | | | «test» écrit Vincent le deuxième jour à 15:55:03

| \* | | | | «pour voir si on peut y travailler ensemble» écrit Pierreh le deuxième jour à 15:52:44

 $|||$  / / /

| |/| | |

| \* | | | «mélange de branche» écrit Jordane le deuxième jour à 12:17:09

 $| \mathbb{I} \setminus \mathbb{I} \setminus \mathbb{I} \setminus \mathbb{I}$ 

 $| 1111/7$ 

| | |/| |

| | \* | | «tentative de résolution du merge» écrit Lorène le deuxième jour à 12:02:59

 $|| \mathbf{N} \times \mathbf{N}$ 

| | \* | | | «images news - nouvelle structure» écrit Lorène le deuxième jour à 11:57:45

| | \* | | | «images lo» écrit Lorène le deuxième jour à 11:53:06 | \* | | | | «ajout photos et docs GRoland» écrit Jordane le deuxième jour à 12:16:40 | \* | | | | «modification altex» écrit Jordane le deuxième jour à 12:12:16 | \* | | | | «modif GR» écrit Jordane le deuxième jour à 12:06:17 | | |/ / / | |/| | | | \* | | | «png» écrit Gwenael le deuxième jour à 11:45:49 | \* | | | «mélange de branche» écrit Gwenael le deuxième jour à 11:43:17  $| \mathbb{N} \times \mathbb{N} \rangle$ | | \* \ \ \ «réparation des dégats» écrit Jordane le deuxième jour à 11:38:07  $|| \mathbb{I} \setminus \mathbb{I} \setminus \mathbb{I}$  $|| || || ||$ | | | |/| | | | | \* | | «mélange de branche» écrit Camille le deuxième jour à 11:24:57  $|| || \wedge \vee \vee$ | | | | \* \ \ «Merge branch 'master' of git@github.com:no-feature/up\_pen\_down» écrit leo plence le deuxième jour à 11:18:40 | | | | |\ \ \ | | | | | |/ / | | | | \* | | «4 Photos des expérimentations» écrit leo plence le deuxième jour à 11:16:58 | | | \* | | | «résolution des e majuscules des images pour dr.» écrit Camille le deuxième jour à 11:23:00 | | | | |/ / | | | |/| | | | \* | | | «réparation des dégats» écrit Jordane le deuxième jour à 11:36:19  $|| \mathbf{1} \mathbf{1} \mathbf{1} \mathbf{1} \mathbf{1} \mathbf{1} \mathbf{1} \mathbf{1} \mathbf{1} \mathbf{1}$ | | \* | | | | «mise à jour GR» écrit Jordane le deuxième jour à 11:11:43 | | \* | | | | «mise à jour GR» écrit Jordane le deuxième jour à 10:48:35 | \* | | | | | «mélange de branche» écrit Gwenael le deuxième jour à 11:18:23  $\| \mathbb{N} \setminus \mathbb{N} \setminus \mathbb{N} \setminus \mathbb{N}$  $|| || || \vee / \angle$ | | |/| | | | | \* | | | | | «imagesPL» écrit Gwenael le deuxième jour à 11:11:40  $|| ||V //$ | |/| | | | \* | | | | | «on passe en component» écrit Stéphanie le deuxième jour à 15:57:07  $11/77/7$ |/| | | |

\* | | | | «mélange de branche» écrit Camille le deuxième jour à 11:13:02 | \ \ \ \ \ \* | |/ / / / | \* | | | «images updated» écrit Gwenael le deuxième jour à 11:09:05 | \* | | | «mélange de branche» écrit Gwenael le deuxième jour à 10:57:03  $| \mathbb{I} \times \times \times \times$ | \* | | | | «update» écrit Gwenael le deuxième jour à 10:56:45  $|| ||V||$ | |/| | | \* | | | | «ca y est il est là» écrit Camille le deuxième jour à 11:12:53 | \ \ \ \ \ \*  $|| || / / /$ | |/| | | | \* | | | «Integrated GRoland269 product» écrit Pierrem le deuxième jour à 09:53:59  $|11/77|$ | \* | | «mélange de branche» écrit Stéphanie le deuxième jour à 09:45:43  $| \mathbb{I} \setminus \mathbb{I} \setminus \mathbb{I} \rangle$ | | \* \ \ «mélange de branche» écrit Pierrem le deuxième jour à 09:45:01  $|| \mathbf{N} \times \mathbf{N}$ | | | | |/ | | | |/| | | \* | | «Something changed» écrit Pierrem le deuxième jour à 09:40:04 | \* | | | «groland déménage» écrit Stéphanie le deuxième jour à 09:44:18  $|||$ / | |/| | | \* | | «last img» écrit Lorène le premier jour à 22:05:21 | \* | | «nouvelles photos leo lorene» écrit Lorène le premier jour à 21:38:23  $| || \rangle$  $|1|/|$ | \* | «on résoud les conflits» écrit Jordane le premier jour à 19:24:33  $| \mathbb{N} \setminus$  $| || \rangle$ | | \* «depot clean» écrit Gwenael le premier jour à 19:15:20 | | \* «mélange de branche» écrit Lorène le premier jour à 19:10:33  $|| \mathbf{N}$ | | \* | «update lorene/leo» écrit Lorène le premier jour à 19:09:02 | \* | | «ajustement GRoland329» écrit Jordane le premier jour à 19:18:03 | \* | | «changement et intégration d'image dans GRoland329» écrit Jordane le premier jour à 18:53:27

| \* | | «mélange de branche» écrit Jordane le premier jour à 18:38:54  $| \mathbb{N} \times \mathbb{N} |$  $|| || / /$ | \* | | «ajout altex et groland» écrit Jordane le premier jour à 18:37:03 \* | | | «chemins arrangés» écrit Camille le deuxième jour à 10:29:27 | |\_|/ \*  $|/|$ \* | | «nettoyage» écrit Camille le premier jour à 18:51:04 \* | | «ajout des images pour le groupe DR (Projet DR. Karl Hess Keffer) + fichier tex» écrit Camille le premier jour à 18:42:48  $\mathsf{I} \mathsf{V}$   $\qquad \qquad \star$  $|/|$ \* | «mélange de branche» écrit Lorène le premier jour à 18:33:55  $\| \lambda \lambda \|$  $|V|$ | \* «essayons de garder le git propre: ignorons les fichiers temporaires et cachés» écrit Stéphanie le premier jour à 18:09:26 | \* «un peu de ménage» écrit Stéphanie le premier jour à 18:08:15 | \* «mélange de branche» écrit Stéphanie le premier jour à 18:02:20  $| \mathbb{N}$ | | \* «inserted perambulation product» écrit Pierrem le premier jour à 17:58:56 | \* | «ajoutons un peu d'air entre tous ces paragraphes» écrit Stéphanie le premier jour à 18:01:42  $|V|$ | \* «comply to Hans» écrit Pierrem le premier jour à 17:37:08 | \* «mélange de branche» écrit Stéphanie le premier jour à 17:28:01  $|\n|$ | | \* «fichier tex DXY perembulation» écrit Alice le premier jour à 17:24:39 | | \* «ajout de altex et jordane» écrit Jordane le premier jour à 17:12:27 | \* | «on essaie de faire un document master» écrit Stéphanie le premier jour à 17:02:37  $|$ \* | «les nouveaux dossiers !!!» écrit Lorène le premier jour à 18:32:48  $\frac{1}{2}$  /  $\frac{1}{2}$  /  $\frac{1$ \* «Un commit de départ» écrit Camille le premier jour à 16:48:49 \* «Camille se lance» écrit Camille le premier jour à 16:48:01 \*

Bibliographie

# Colophon

« Les oiseaux migrateurs doivent parcourir de très longues distances, dans des conditions parfois difficiles. Ainsi, il est important pour eux d'optimiser leur déplacement en termes d'énergie dépensée. Les oies sauvages adoptent des formations en V qui leur permettent d'étendre leur distance de vol de près de 70/, car chaque oiseau prend l'aspiration de son prédécesseur, comme le font les cyclistes. Le prix à payer est une perte en vitesse, puisqu'un individu seul vole en moyenne  $24/$  plus vite qu'une volée. »

#### http ://fr.wikipedia.org/wiki/Intelligence\_collective

« La sociocratie est un mode de prise de décision et de gouvernance qui permet à une organisation de se comporter comme un organisme vivant et de s'auto-organiser. L'objectif premier est de développer la co-responsabilisation des acteurs et de mettre le pouvoir de l'intelligence collective au service du succès de l'organisation. La méthode sociocratique est fondée sur le concept plus aucune objection argumentée d'aucune personne. »

### http ://fr.wikipedia.org/wiki/Sociocratie

Environ à la médiane du workshop qui a produit ce livret, une session autour d'une table ronde s'est déroulée sous un mode relativement sociocratique et a défini les grandes lignes de l'organisation à mettre en place pour terminer le document dans les délais. On ne saura sans doute jamais si cette expérience particulière a permis certains huilages de roue de conception ou si le temps nécessaire à l'expérimenter aurait pu servir avantageusement à d'autres tâches. Mais elle a en tout cas été l'occasion d'articuler les mots alibi, autorisation, contrainte, critique, signer, sincère, entre autres et dans l'ordre alphabétique.

Le texte d'intention initial s'énonçait comme suit :

Notre intervention se place autour du « trait », dans le sens de « chemin » (path en anglais) par opposition et en dialogue avec la notion de forme. Point de départ offrant plusieurs perspectives — celles du dessin, de la typographie, de la cartographie — ce « chemin » pose aussi la question des outils — en particulier numériques et de leur relation avec le langage visuel. En tant que constructions techniques, intellectuelles et culturelles, les logiciels incarnent des conceptions spécifiques des objets qu'ils manipulent (ici, le trait et la forme). Le format PostScript, par exemple, décrit les glyphes par leur contour plutôt que par leur squelette, amenant ainsi à une conception spécifique de la lettre, mais il existe d'autres formats de description moins connus qui

prennent l'approche inverse. Le logiciel libre, par la disponibilité du code mais surtout par l'ouverture des discussions relatives à l'élaboration des outils (par exemple par le biais des listes de discussion, ou de l'utilisation de logiciels de gestion des versions), permet de mieux saisir les implications des outils dans le travail du designer.

Une large série d'outils a été utilisée, dont les plus mémorables sont sans doute :

\* Git, un logiciel de gestion de versions décentralisé. Nous travaillons sur des centaines de fichiers graphiques et surtout sur des dizaines de fichiers textes qui mêlent contenu et code. Certains d'entre nous travaillent sur le même fichier en même temps, à des endroits différents. Le genre de situation qui mêne à des catastrophes dans le quotidien des studios de graphisme. Le changement de paradigme du versionnage de fichier permet non seulement de les éviter, mais surtout de construire une pratique du travail en groupe auto-instruit et qui construit sa propre histoire en parallèle par le biais des commentaires nécessaires à insérer à chaque publication de version. Le prix à payer est l'apprentissage d'un rythme de commandes qui régule le rapport entre la version intime des documents, et celle plus collective. Ce

rythme et son vocabulaire, fait de dépôt, de commettre et de pull, demande un peu de patience et d'avancer avec confiance à tâtons dans le brouillard avant de montrer ses premiers signes rassurants, et même efficaces.

\* Github, la plateforme web qui permet d'éviter d'utiliser son propre serveur pour offrir des services Git. L'inconvénient de la dépendance est jugé ici raisonnable vu le caractère relativement ponctuel du workshop.

\* Vim et Vi, l'éditeur de texte vénérable qui s'ouvre parfois pour qu'on y insère les commentaires que l'on commet.

\* Virtualbox pour faire essayer Linux sur son ordinateur familier relativement aisément.

\* Turtle, de quoi faire du Logo et back to the future.

\* ConTeXt, un outil de mise en page et de composition typographique. ConTeXt est une version aidante et problématique dans le même

temps du logiciel grand-père TeX. Le dernier workshop traverse ConTeXt en oblique, frontalement et de côté. Un peu à la manière dont la culture et la conception particulière de la pratique de la mise en page cosmétique de son créateur nous a électrisés et embrumés.

\* FontForge, le principal et archétypal éditeur libre de fontes.

\* Inkscape, éditeur vectoriel pico bello.

\* Gimp, éditeur d'images si besoin.

\* TexShop, parce que la plupart d'entre nous éditent nos fichiers TeX sur Mac. Mais la compilation intégrée, entre autres, est fort problématique.

\* Chiplotle, pour lancer le traçage par notre Roland, plotter table traçante.

#### Git, de connard and a state of the state of the Bibliographie

Workshop OSP Up Pen Down octobre 2012 — janvier 2013

Atelier des étudiants en  $_4e$  année Design Graphique à l'ÉSAD Valence (Alexandra Rio, Alice Jauneau, Anaïs Alauzen, Camille Chatelaine, David Vallance, Éléonore Jasseny, Gwenaël Fradin, Jordane Cals, Lorène Ceccon, Margot Baran et Vincent Duché), avec Open Source Publishing (Alexandre Leray, Eric

Schrijver, Femke Snelting, Gijs De Heij, John Haltiwanger, Ludi Loiseau, Pierre Huyghebaert, Pierre Marchand, Stéphanie Vilayphiou).

Le texte et les titres de cette édition sont composés avec différentes versions du « Logo », caractère dessiné à l'aide de FontForge et le plugin « Seymour » dans Inkscape, pendant le workshop.

Licence Art Libre